**Este libro, en el que se analizan 19 plataformas de elearning (también llamados sistemas de gestión de aprendizaje y entornos para la creación de aulas virtuales o de educación a distancia) se realizó en el marco de las iniciativas y proyectos colaborativos surgidos en el Congreso Virtual Mundial de eLearning, entre ellas: el Primer MOOC de habla hispana y GEIPITE (Grupo de Estudio abierto y colaborativo en Investigación y Prácticas sobre la Influencia de las TIC en la Educación).**

**Es por eso que este monográfico se convierte en la primera investigación académica colaborativa (por lo menos de habla hispana y en América Latina, pero posiblemente a nivel mundial) realizada íntegramente de forma sincrónica y conjunta (excepto la edición y el formato final para la Editorial) con herramientas de escritura en tiempo real.**

**Su elaboración incluye tanto la investigación teórica como el trabajo de campo, con todo lo que ello implica: seguramente hayan muchos errores, procesos y elementos a mejorar en futuras ediciones, pero es sin duda otro precedente que hace nuevamente precursor a nivel global al Congreso Virtual Mundial de eLearning.**

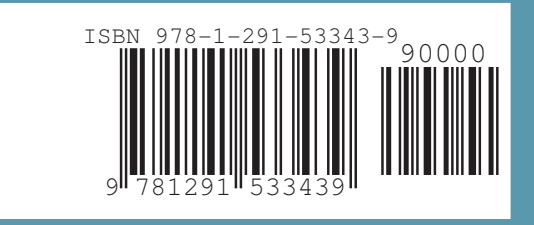

Analizamos 19 plataformas de e-Learning

plataformas de e-Learning

Analizamos 19

Investigación colaborativa sobre LMS

 $\mathbf{E}$ 

Investigación colaborativa sobre LMS

# ANALIZANOS Plataformas<br>e-learning

# Investigación Colaborativa sobre LMS (Learning Management Systems) Edición 2013

Congreso Virtual Mundial de e-Learning - www.congresoelearning.org

# **ANALIZAMOS 19 PLATAFORMAS DE E-LEARNING**

## Investigación colaborativa sobre LMS

**Dirección:** Claudio Ariel Clarenc

**Investigadores y redactores:** 

Silvina Mariel Castro Claudio Ariel Clarenc Carmen López de Lenz María Eugenia Moreno Norma Beatriz Tosco

**Edición y corrección:** Claudio Ariel Clarenc

**Diseño e ilustraciones:** Silvina Mariel Castro

**Formato y diagramación:** Carmen López de Lenz

Investigación académica producida en el marco del **Congreso Virtual Mundial de e-Learning www.congresoelearning.org**

**Edición 2013** 

**Monográfico realizado entre Agosto de 2012 y Septiembre de 2013 Horas académicas totales destinadas: 1200** 

Los autores son integrantes de **GEIPITE Grupo de Estudios en Investigación y Prácticas sobre la influencia de las TIC en Educación** 

www.congresoelearning.org/group/geipite-grupo-deestudio-en-investigacion-y-practi

Grupo colaborativo y abierto surgido como iniciativa del Congreso Virtual Mundial de e-Learning

#### **Publicado en Diciembre de 2013 mediante tres modalidades:**

Versión impresa tradicional, versión digital en PDF (portable document format) y versión digital en formato e-book (.PUB).

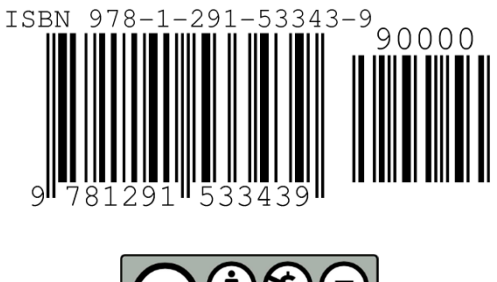

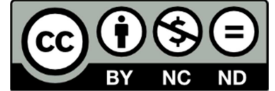

*Analizamos 19 plataformas de e-learning: Investigación colaborativa sobre LMS* por Claudio Ariel Clarenc, Silvina Mariel Castro, Carmen López de Lenz, María Eugenia Moreno y Norma Beatriz Tosco se encuentra bajo una Licencia Creative Commons Atribución-NoComercial-CompartirIgual 3.0 Unported.

Permisos que vayan más allá de lo cubierto por esta licencia pueden [encontrarse en](http://www.congresoelearning.org/group/geipite-grupo-de-) http://www.congresoelearning.org/group/geipite-grupo-deestudio-en-investigacion-y-practi.

#### **Cómo citar esta obra:**

Clarenc, C. A.; S. M. Castro, C. López de Lenz, M. E. Moreno y N. B. Tosco (Diciembre, 2013). *Analizamos 19 plataformas de e-Learning: Investigación colaborativa sobre LMS*. Grupo GEIPITE, Congreso Virtual Mundial de e-Learning. Sitio web: www.congresoelearning.org

Sobre los autores:

#### **Claudio Ariel Clarenc**

@caclarenc about.me/caclarenc claudio.clarenc@gmail.com www.congresoelearning.org/profile/caclarenc

#### **Silvina Mariel Castro**

@SilvinaCastro5 holasilvina@gmail.com www.congresoelearning.org/profile/SilvinaMariel

#### **Carmen López**

@cmarial56 cmarial56@gmail.com www.congresoelearning.org/profile/CarmenMaria

#### **María Eugenia Moreno**

@euge\_morenoG mariaeugeniamoreno@hotmail.com www.congresoelearning.org/profile/MariaEugenia124

#### **Norma Beatriz Tosco**

@nbtosco ntoscor4@gmail.com www.congresoelearning.org/profile/NormaBeatriz

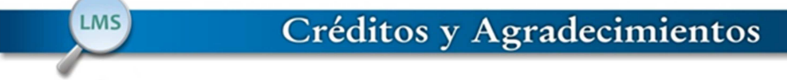

Al Comité de Organización del Congreso Virtual Mundial de e-Learning, a los expositores, a los asistentes y a todas las organizaciones e instituciones que confían en este mega-proyecto abierto y colaborativo completamente gratuito y virtual que es pionero a nivel mundial.

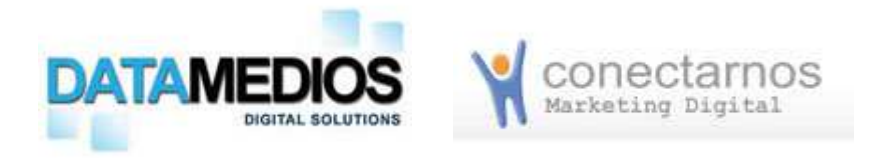

Consultoría y Servicios de Internet para Empresas, Instituciones Educativas y Medios. Proyectos de negocios en Internet. www.datamedios.com.ar

SEO, SMM, SEM, SMO, Content Curation, Content & Community Manager, e-Learning, Periodismo, Comunicación y Marketing Digital. www.conectarnos.com

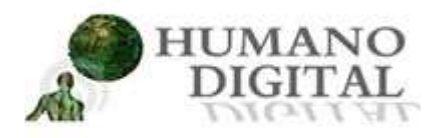

## e-Learning **DataMedios System**

Nuevos paradigmas sociales y educativos. Construyendo el Conocimiento en esta interacción constante y yuxtapuesta de átomos y bits. www.humanodigital.com.ar

Datamedios e-Learning System es el campus virtual de educación a distancia de Datamedios. En él se ofrecen cursos de e-learning y diplomados a distancia en Marketing, Comunicación, Periodismo, TIC, Educación e Internet en general. www.datamedios.org

A las instituciones educativas que avalan y reconocen este Congreso:

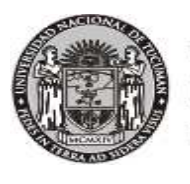

**UNIVERSIDAD NACIONAL** DE TUCUMÁN

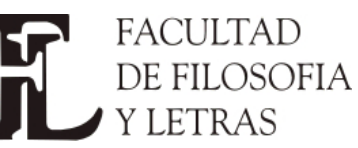

**Resolución N° 75.469-D-2012**

www.unt.edu.ar www.filo.unt.edu.ar educacionadistanciafilount.blogspot.com.ar

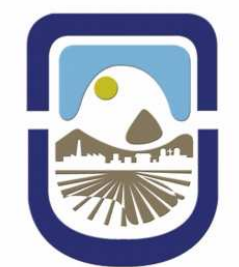

**Universidad Nacional** de San Luis **Resolución N° 806-12**

www.unsl.edu.ar

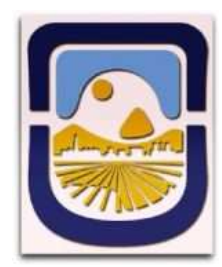

**Facultad de Ciencias Físico Matemáticas y Naturales de la UNSL**  webfmn.unsl.edu.ar/index.php

**Al Centro Universitario Haller**

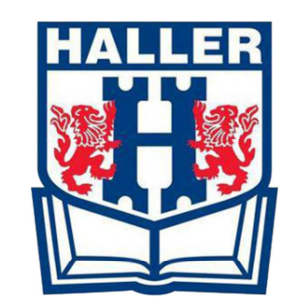

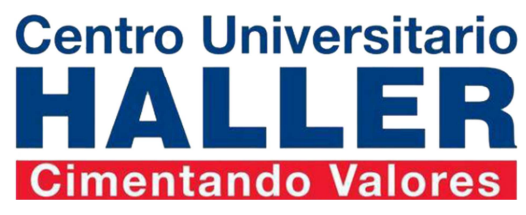

**Acta del 14 de agosto de 2013**

www.institutohaller.edu.mx www.institutohaller.edu.mx/universitario/index.php A todas las personas que hacen de la colaboración, la participación, el compromiso y la sinergia un estilo de vida.

A nuestras familias, que nos apoyan y nos aguantan en esta compleja e interminable tarea de construir conocimientos.

## **Por una Sociedad del Conocimiento abierto, libre e igualitario.**

¡Gracias!

**Claudio Ariel Clarenc**

Presidente del Comité de Organización Congreso Virtual Mundial de e-Learning www.congresoelearning.org

## Índice General

# ÍNDICE

LMS

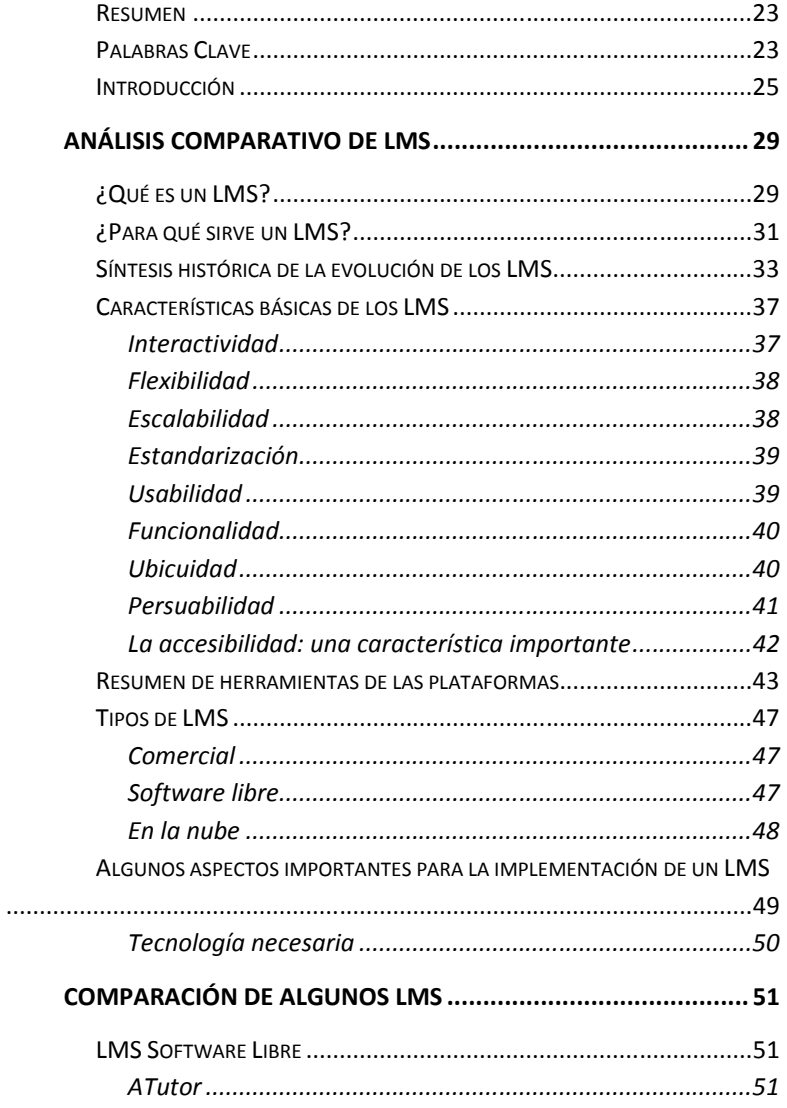

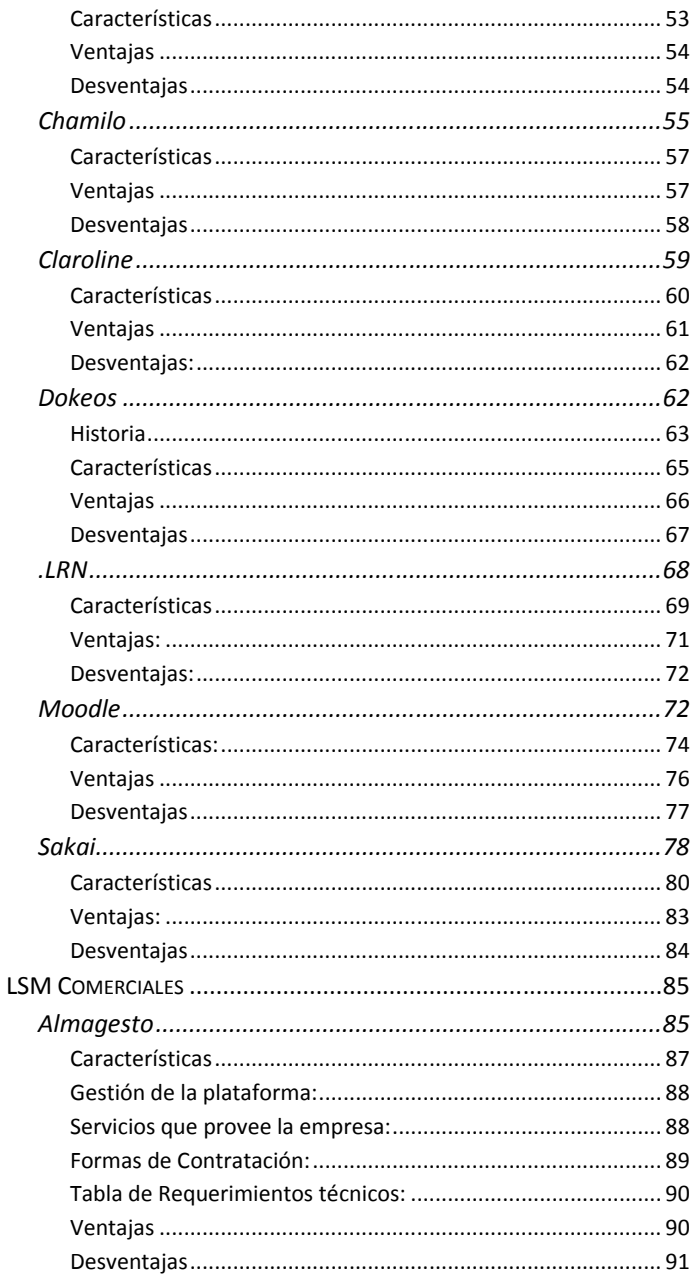

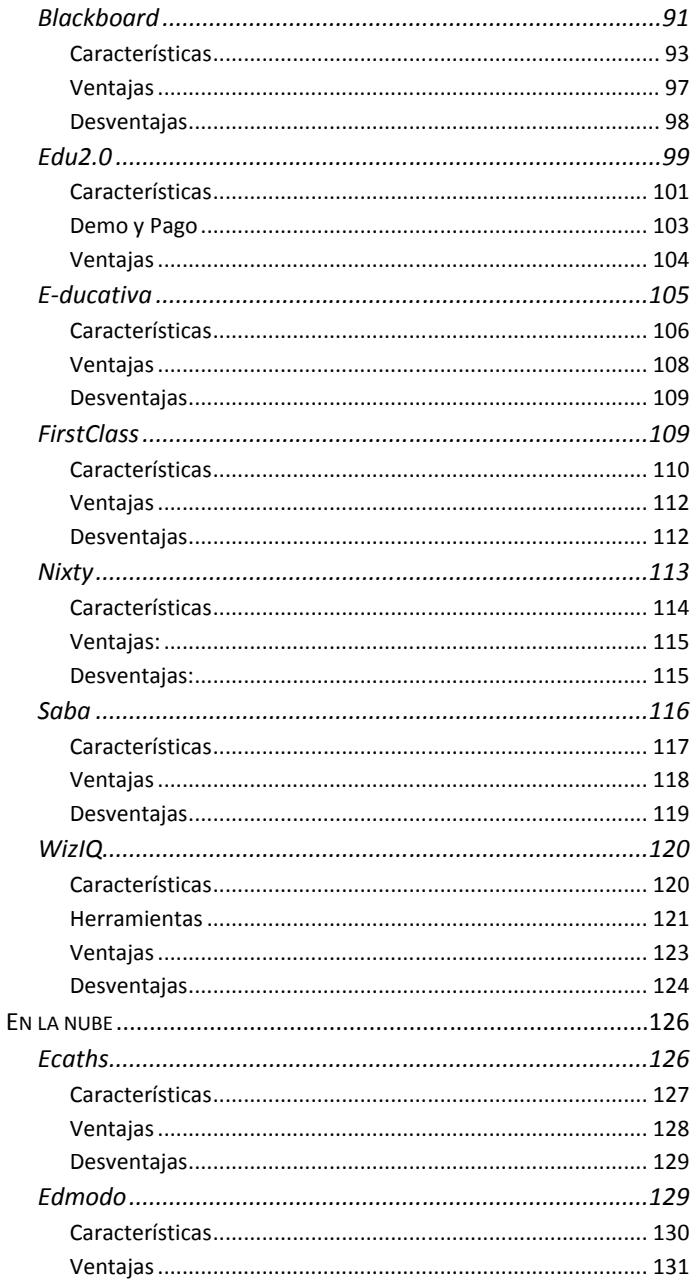

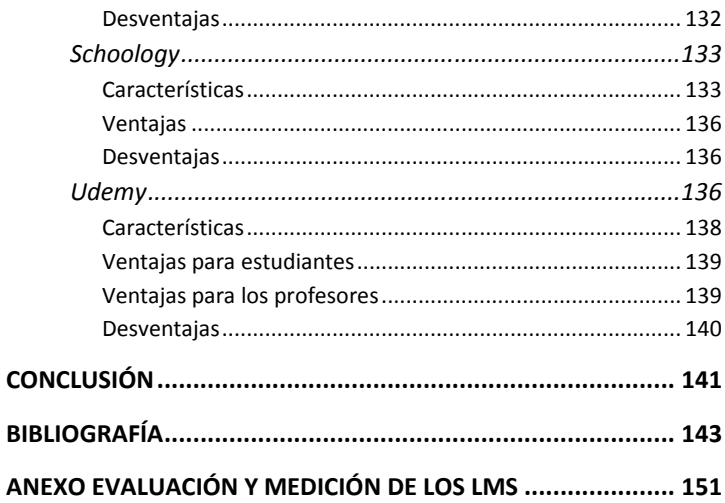

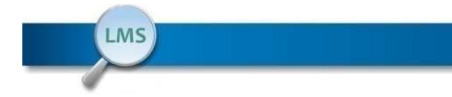

## Índice de Tablas

## Índice de Tablas

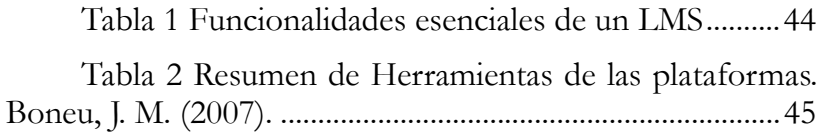

## Indice de Ilustraciones

# **Índice de Ilustraciones**

LMS<sup>)</sup>

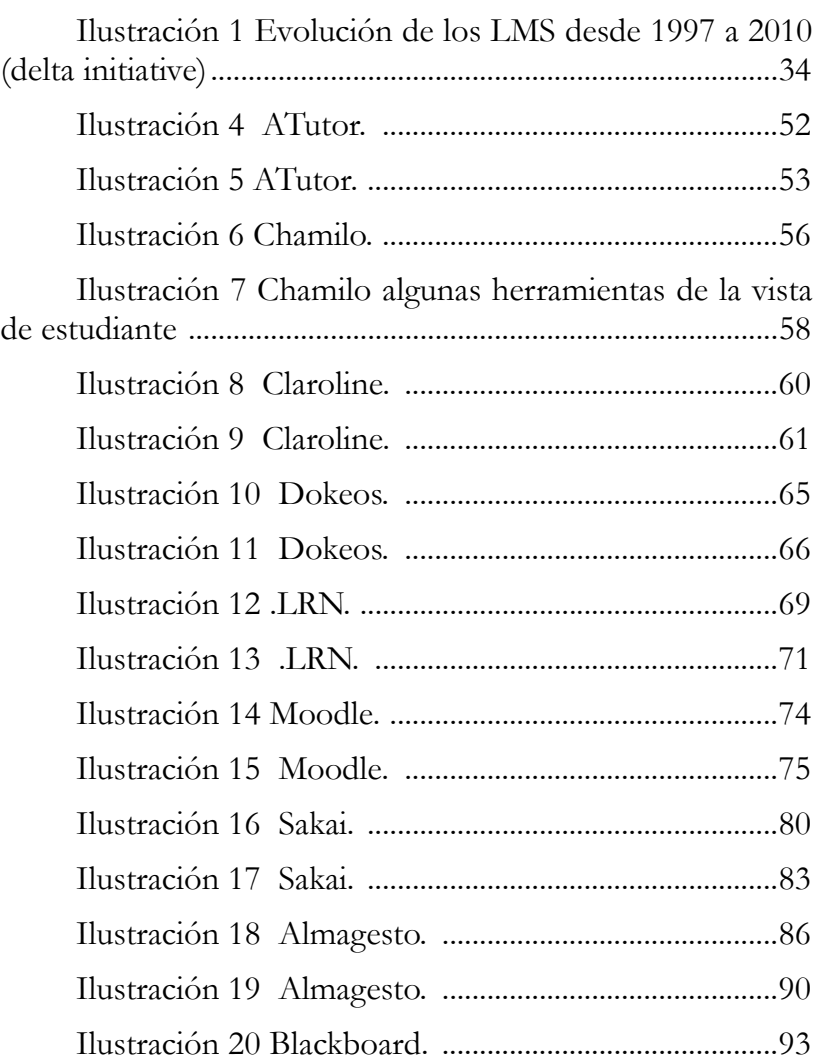

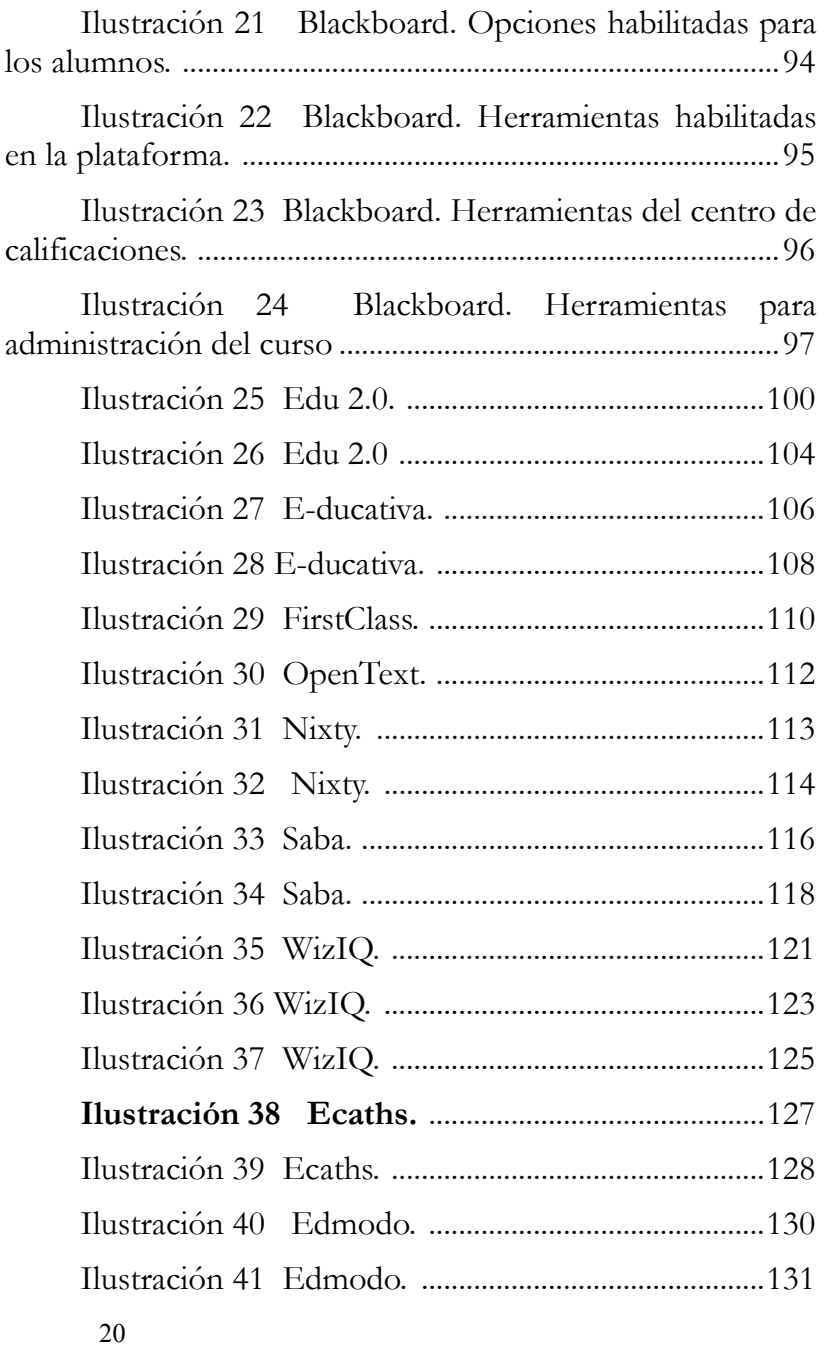

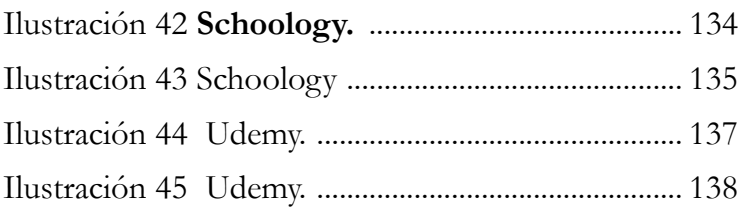

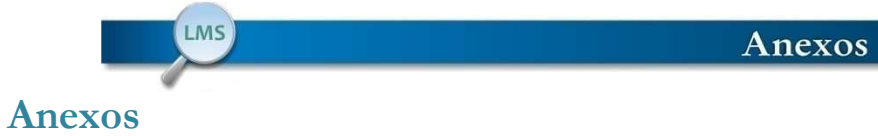

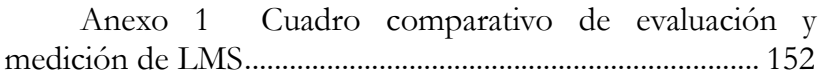

#### **Resumen**

En primer lugar, se revisan los conceptos más relevantes relacionados a una plataforma de educación a distancia para la creación y gestión de un ambiente virtual de enseñanza y aprendizaje.

Luego se señalan las características más importantes de los LMS y se detallan los pasos a seguir para implementar un sistema de aula virtual, a través del establecimiento de las necesidades que se desea cubrir.

En tercera instancia, se analizan 19 plataformas de e-learning según la siguiente clasificación: software libre, comercial y en la nube, y se las desarrolla de acuerdo a sus características, requerimientos necesarios para su instalación o uso y ventajas y desventajas de su utilización.

Y por último, se ofrecen dos cuadros de resumen de los aspectos revisados con el fin de presentar en forma condensada los aspectos más resaltantes de la investigación.

### **Palabras Clave**

**análisis de plataformas de e-learning**, **LMS**, **educación a distancia**, **ambientes virtuales de aprendizaje**, **entornos virtuales de aprendizaje**, **cloud learning**

## **Introducción**

Esta obra se realizó en el marco de las iniciativas y proyectos colaborativos surgidos en el Congreso Virtual Mundial de e-Learning.

Dichas iniciativas comenzaron a irrumpir en el primer evento intensivo de este Congreso, desarrollado entre el 1 y el 12 de octubre de 2012, y se plasmaron en el balance de la Conferencia de cierre de ese evento.

Adicionalmente, como proyecto acuñado en este Congreso, se venía trabajando en la conformación de GEIPITE, un grupo de estudio abierto y colaborativo en investigación y prácticas sobre la influencia de las TIC en la Educación, cuya misión es:

- 1. Investigar sobre el uso de las TIC en la Educación y en todos los niveles.
- 2. Elaborar materiales y recursos educativos digitales (software, aplicaciones y juegos, entre otros).
- 3. Asesorar y capacitar al sector educativo (de forma presencial o virtual).

Los pilares fundamentales de este grupo de trabajo -como de todo el Congreso- son los componentes de la Metodología DISCO<sup>1</sup>, esbozada por Clarenc (2012):

 $\overline{a}$ 

<sup>1</sup> Clarenc, C. A. (2012). *Metodología DISCO: Modelo teórico para la construcción de ambientes y comunidades virtuales de aprendizaje y práctica*. Disponible en: http://pinterest.com/pin/96897829455058936/

- Dialogicidad
- Interacción
- Sinergia
- Colaboración

De forma paralela, y también como emergente de este Congreso, en Agosto de 2012 se desarrolló la 2a Edición del primer MOOC en español (castellano) y de Argentina, y de lo que Clarenc adicionalmente denomina como CTOOC (Customizing and tutoring in open online courses), que a la noción de cursos abiertos online masivos le adiciona dos componentes principales y esenciales que todo proceso de enseñanza-aprendizaje requiere para ser efectivo y significativo: la tutorización y la personalización, en un intrínseca relación de reciprocidad, promulgando y acuñando así un nuevo modelo: Cursos online abiertos personalizados y tutorizados.

Y como una de las actividades teórico-prácticas de este curso, se propuso -a los más de 200 estudiantes- la elaboración de un informe colaborativo, a través de Google Drive, que analizara y comparara plataformas de e-learning. Esas 10 a 15 páginas son las que dieron inicio a esta obra, que re-escribimos y continuamos -tras una convocatoria- los aquí firmantes.

Por lo dicho anteriormente, este libro es la **primera investigación académica colaborativa<sup>2</sup>** (por lo menos en habla

 $\overline{a}$ 

<sup>2</sup> Clarenc, C. A. (2013). Trabajo y aprendizaje colaborativos: Mejores prácticas y estrategias. Congreso Virtual Mundial de e-Learning, Grupo GEIPITE. [Disponible en:](http://www.scribd.com/doc/189219329/Trabajo-y-aprendizaje-) http://www.scribd.com/doc/189219329/Trabajo-y-aprendizajecolaborativos-Mejores-practicas-y-estrategias

hispana y en América Latina, pero posiblemente a nivel mundial) realizada íntegramente de forma **sincrónica** (excepto la edición y el formato final para la Editorial), que incluye tanto la investigación teórica como el trabajo de campo; con todo lo que ello implica: seguramente hayan muchos errores, procesos y elementos a mejorar en futuras ediciones, pero es -sin duda- otro precedente que hace nuevamente precursor a nivel global al Congreso Virtual Mundial de e-Learning.

Análisis Comparativo de LMS

## **Análisis Comparativo de LMS**

**LMS** 

#### **¿Qué es un LMS?**

Learning Management System (LMS) o Sistema de Gestión del Aprendizaje, es un software instalado generalmente en un servidor web (puede instalarse en una intranet), que se emplea para crear, aprobar, administrar, almacenar, distribuir y gestionar las actividades de formación virtual (puede utilizarse como complemento de clases presenciales o para el aprendizaje a distancia).

Un LMS se centra en gestionar contenidos creados por una gran variedad de fuentes diferentes. La labor de crear los contenidos para los cursos es desarrollada mediante un LCMS (Learning Content Management System).

Los principales usuarios son los diseñadores instruccionales que utilizan los contenidos para estructurar los cursos, los profesores que utilizan los contenidos para complementar su material de clase y los alumnos que acceden a la herramienta para desarrollar sus tareas o completar sus conocimientos.

Los LMS responden a las características que desde hace tiempo se venían señalando para las llamadas aulas virtuales en actividades de enseñanza y aprendizaje. Por ello, también son

llamados plataformas de aprendizaje, ya que se convierten en un repositorio tanto de los contenidos, instrucciones, materiales diversos y productos, como de las interacciones entre los actores educativos. García P., (2005) señala que son el sitio donde se realizan las experiencias de aprendizaje.

Este software, utilizado para dar instrucciones y construir nuevos espacios educativos, nos permite recurrir a diversas herramientas que nos facilitan la comunicación, los intercambios y la colaboración. No obstante, la comunicación se fortalece entre estudiantes y tutores de manera sincrónica o asincrónica.

#### **¿Para qué sirve un LMS?**

Un LMS sirve de soporte, tanto a docentes como a alumnos, en el momento de llevar adelante un proyecto de enseñanza y aprendizaje virtual.

Para algunos autores como Álvarez G., (2012) la función principal de un LMS es administrar estudiantes y dar seguimiento a su aprendizaje, participación y desempeño asociados con todo tipo de actividades de capacitación.

Sin embargo, en el desarrollo del presente trabajo, se aprecia que el conjunto de funciones de un LMS abarcan un campo mucho más amplio, ya que se pretende no solamente la creación de un entorno virtual para el aprendizaje, <sup>3</sup> sino un ambiente para que el aprendizaje se convierta en una verdadera experiencia.

Lo anterior se logra integrando materiales didácticos y herramientas de comunicación, colaboración y gestión educativa.

Entre las principales funciones que debe cumplir un LMS se encuentran las de administrar los usuarios, los recursos, los contenidos y las actividades para la enseñanza de un tema en particular; calendarizar, organizar y ordenar eventos; administrar el acceso; controlar y hacer seguimiento del proceso de

 $\overline{a}$ 

<sup>3</sup> Si bien muchos autores utilizan los términos entorno y ambiente como sinónimos, creemos, en concordancia con nuestro enfoqué epistemológico, que entorno hace especial hincapié en la plataforma o tecnología, mientras que ambiente incluye al anterior pero, además, contempla otros componente importantes en el proceso de enseñanza aprendizaje: comunicación, interacción, recursos pedagógicos y herramientas didácticas, entre otros

aprendizaje; contar con herramientas para evaluar; generar los informes de avances; gestionar servicios de comunicación (como foros de discusión y videoconferencias, entre otros); permitir colaboración entre usuarios y posibilitar la conversación en línea.

En resumen, se podría decir que un LMS sirve para poner a disposición de los estudiantes la metodología plasmada en la organización didáctica, materiales, tareas, foros, chat (entre otros) creada por un grupo de docentes para fomentar el aprendizaje en un área determinada.

#### **Síntesis histórica de la evolución de los LMS**

La profesora Esperanza Román Mendoza, en su artículo *El desarrollo de cursos a distancia en la World Wide Web mediante plataformas virtuales: WebCT en el mundo universitario norteamericano*, se refiere al origen de los LMS de la siguiente manera:

> La historia del desarrollo de materiales didácticos para la *Web* ha discurrido de forma paralela a la evolución de este medio. A principios de los años noventa, la forma usual de crear materiales para la *Web* consistía en la realización de páginas con la ayuda de editores de HTML, ampliando las escasas posibilidades de interacción mediante la integración del correo electrónico, los foros de discusión y, posteriormente, actividades *online* desarrolladas con Java o Javascript.

> La rápida expansión de internet ocurrida en todos los niveles de la sociedad también se ha reflejado en el ámbito educativo puesto que la explotación didáctica de la *Web* permite ampliar la oferta educativa, la calidad de la enseñanza y el acceso a la educación. Sin embargo, el desarrollo de materiales didácticos para la *Web* no puede ser exclusiva responsabilidad de esfuerzos individuales: para responder a las demandas de un mercado educativo en expansión es necesario abaratar los costes de producción de cursos, reducir el tiempo requerido para su desarrollo, facilitar su gestión y simplificar su actualización.

> Para hacer frente a esta necesidad, han comenzado a aparecer en el mercado desde mediados de los años noventa plataformas integradas para la creación de cursos completos para la *Web*. Aunque las plataformas agrupadas bajo esta categorización son muy diversas, todas ellas permiten la

creación y la gestión de cursos completos para la *Web* sin que sean necesarios conocimientos profundos de programación o de diseño gráfico.

En cuanto a la evolución de las diferentes plataformas, en el blog de la CUED (Cátedra Unesco de Educación a Distancia) (Carrasco, 2011) comenta lo siguiente:

> Con poco más de 20 años de historia, las llamadas plataformas LMS, EVA, EVEA, han evolucionado desde proveer herramientas que eran compradas por departamentos de universidades, instituciones educativas o empresas, lo que permitía que muchas instituciones compartieran su trabajo de enseñanza virtual en varias de ellas, a ser sistemas a nivel de empresa comprados de manera institucional.

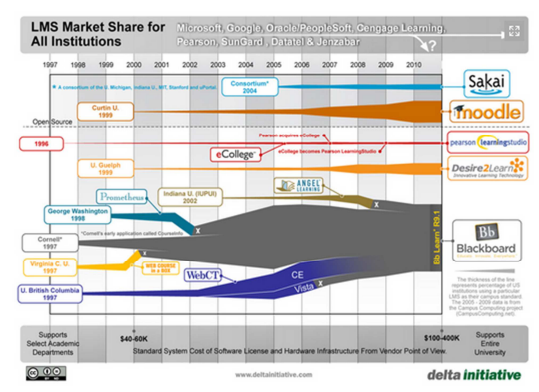

Ilustración 1 Evolución de los LMS desde 1997 a 2010 (delta initiative)

El gráfico anterior, publicado por DELTA INITIATIVE, muestra la evolución de los diferentes LMS entre los años 1997 y 2010. Incorpora los que han tenido comportamiento significativo en relación a número de instalaciones, comunidad de desarrolladores y facturación. Se trata de los LMS más usados en educación superior, categorizados en dos áreas, sistemas opensource (Moodle y Sakai) y propietario (Blackboard, Desire2Learn y eCollege).

#### **Características básicas de los LMS**

A continuación, se analizan e interpretan las ocho características que según Clarenc (2012 y 2013) deberían cumplir todas las plataformas de e-Learning<sup>4</sup>.

#### **Interactividad**

 $\overline{a}$ 

Se relaciona con la conversación bidireccional entre receptor y emisor. El receptor elige la parte del mensaje que le interesa, el emisor establece qué nivel de interactividad le dará a su mensaje y el receptor decidirá cómo utilizar esa interactividad.

Bedoya (2007) la definía como "la capacidad del receptor para controlar un mensaje no-lineal hasta el grado establecido por el emisor, dentro de los límites del medio de comunicación asincrónico"

Los LMS, a través de sus recursos y características, deberían ofrecer suficiente interactividad, de tal forma que, teniendo el alumno acceso a la diversidad de información,

<sup>4</sup> Clarenc, C. A. (2013). *Instrumento de evaluación y selección de sistemas de gestión de aprendizaje y otros materiales digitales: Medición y ponderación de LMS y CLMS, recursos educativos digitales y herramientas o sitios de la WEB 3.0*. Congreso Virtual Mundial de e-Learning, Grupo GEIPITE. Disponible en: http://es.scribd.com/doc/175057118/Instrumento-evaluacion-LMS-materialesdigitales-recursos-web30

Clarenc, C. A. (2012). *Tipos de LMS: Características Requisitos - Procedimientos [para seleccionar un LMS](http://es.scribd.com/doc/100084611/Tipos-)*. Disponible en: http://es.scribd.com/doc/100084611/Tiposde-LMS-Caracteristicas-Requisitos-Procedimientos-para-seleccionar-un-LMS
material, recursos, etcétera, sea él mismo el protagonista de su propio aprendizaje.

#### **Flexibilidad**

La flexibilidad es una condición que posee algo material o inmaterial, referida al poder sufrir adaptaciones a los cambios, a ser maleable. Un cuerpo es flexible cuando es capaz de moverse con facilidad y adoptar posturas diversas sin demasiado esfuerzo.

Cuando un LMS ofrece flexibilidad, la plataforma no se mantiene rígida a los planes de estudio, sino que puede adaptarse tanto a la pedagogía como a los contenidos adoptados por una organización.

#### **Escalabilidad**

Se refiere a la propiedad de aumentar la capacidad de trabajo de un sistema, sin comprometer por ello su funcionamiento y calidad habituales. Es decir, poder crecer sin perder la calidad en sus servicios.

En un LMS, la escalabilidad permite que la plataforma pueda funcionar con la misma calidad, independientemente de la cantidad de usuarios registrados y activos.

# **Estandarización**

Un estándar es un método aceptado, establecido y seguido normalmente para efectuar una actividad o función, para lo cual se deben cumplir ciertas reglas (implícitas y explícitas) con el fin de obtener los resultados esperados y aprobados para la actividad o función. Por medio de un estándar se garantiza el funcionamiento y acoplamiento de elementos que fueron generados independientemente.

Es importante que un LMS ofrezca estandarización, a los efectos de poder utilizar cursos y/o materiales que hayan sido realizados por terceros.

# **Usabilidad**

Se refiere a la rapidez y facilidad con que las personas realizan tareas propias mediante el uso de un producto, y se logran objetivos específicos con:

- **Efectividad:** para que los usuarios logren los objetivos con precisión y plenitud. Aquí cuentan la facilidad de aprendizaje del producto, la facilidad con que puede ser recordado y la cantidad de errores del mismo.
- **Eficiencia:** se refiere a los recursos empleados para lograr la precisión y plenitud.
- **Satisfacción:** es el grado de complacencia con el uso del producto. Es subjetivo.

Son los usuarios de las plataformas los que determinan su usabilidad.

#### **Funcionalidad**

Las funciones que cumple un objeto son fijadas por las necesidades que se desea que el objeto satisfaga. Un objeto es funcional si cumple las funciones que le fueron asignadas. La funcionalidad de un objeto se puede ampliar para que satisfaga mayor cantidad de necesidades y se puede mejorar para que sea más avanzada.

La funcionalidad de un LMS se refiere a las características que permiten que una plataforma sea funcional a los requerimientos y necesidades de los usuarios, y está relacionada a su capacidad de escalabilidad.

#### **Ubicuidad**

El término ubicuo tiene origen latino (ubique) y significa "en todas partes". Se usa en el ámbito religioso indicando la capacidad de Dios de tener presencia simultánea en todos lados al mismo tiempo. La ubicuidad está vinculada con la omnipresencia.

Hace un tiempo la novedad dentro de las TIC era lo electrónico (e-learning), ahora se habla de ubicuidad. La tecnología nos permite estar presentes en diferentes lugares al mismo tiempo, tener la información disponible a cualquier hora y en cualquier lugar, porque los dispositivos tecnológicos modifican la manera de acceder a la información y conocimiento.

Para Bill Cope y Mary Kalantiz, el aprendizaje ubicuo es un nuevo paradigma educativo que es posible, en gran parte, gracias a los nuevos medios digitales.

Según Clarenc (2012), "La ubicuidad en un LMS es la capacidad de una plataforma de hacerle sentir al usuario omnipresente: le transmite la seguridad de que en ella encontrará todo lo que necesita"<sup>5</sup>.

Por otro lado, estas siete características de un LMS, como parte de un ambiente virtual de aprendizaje (AVA,) están articuladas entre sí, y su presencia en mayor o menor grado, establece la diferenciación no solamente entre los entornos, en un sentido estrictamente tecnológico, sino que proporcionará a dicho ambiente, la posibilidad de responder de forma eficaz y eficiente a las necesidades de los estudiantes.

#### **Persuabilidad**

l

Tal como explica Clarenc (2012 y 2013), la Persuabilidad es una palabra compuesta por dos términos (persuasión y usabilidad) e implica la integración y articulación de cuatro características (Funcionalidad, Usabilidad, Ubicuidad e Interactividad).

Este concepto se puede sintetizar en la capacidad que tiene de una plataforma de convencer, fidelizar o evangelizar a un

<sup>5</sup> Clarenc, C. A. (2012). *Videoconferencia: e-Learning-ubicuo - Concepción de [ubicuidad en el e-Learning](http://vimeo.com/38286913)*. Disponible en: http://vimeo.com/38286913

usuario a través de su uso. Es decir, la capacidad de convertirlo en un potencial cliente (Persuadir para convertir).

#### **La accesibilidad: una característica importante**

La accesibilidad se refiere a los medios que permiten a personas con otras capacidades a acceder a la información online. Por ejemplo, las personas con deficiencias visuales usan un mecanismo llamado **screen reader** para leer la pantalla, para lo cual las páginas web necesitan estar diseñadas de una cierta manera para que estos mecanismos las puedan leer.

Según el libro "Comprendiendo la accesibilidad. Una guía para lograr la conformidad en los sitios web e intranets" (Yonaitis, 2002) "la información es accesible cuando logra el nivel más alto de utilización".

El consorcio W3C tiene en marcha una iniciativa llamada WAI – Web Accesibility Iniciative, con una serie de normas para que las páginas web sean accesibles. Parece ser la norma más seguida en la actualidad y se puede considerar un estándar de facto.

Algunos sistemas que tienen incorporadas estas características para cumplir con alguna norma concreta de accesibilidad son Atutor, Moodle y .LRN. Es una cualidad importante a tener en cuenta que está íntimamente relacionada, y va de la mano, con la usabilidad.

# **Resumen de herramientas de las plataformas**

En la actualidad, existen infinidad de LMS, cada uno de ellos con sus propias herramientas y funcionalidades. No es posible encontrarlas a todas en una única plataforma, y por esta razón, es importante que evaluemos cuáles resultan prioritarias, de acuerdo a nuestro propio proyecto de curso o las necesidades de la empresa que utilizará la plataforma.

En consonancia con las 7 características mínimas con que debería contar todo LMS, explicadas anteriormente, para que un entorno sea considerado adecuado –u óptimo- es necesario que permita implementar la mayor cantidad posible de las siguientes funcionalidades:

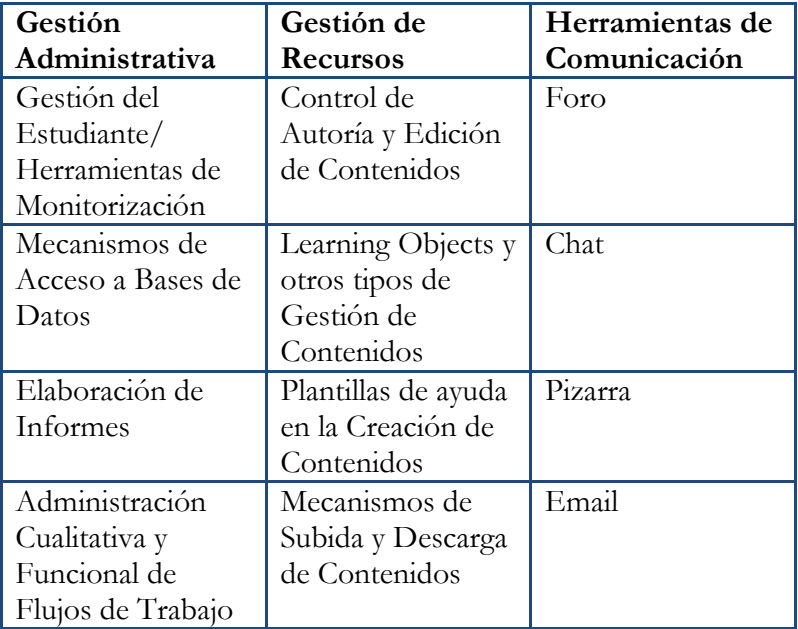

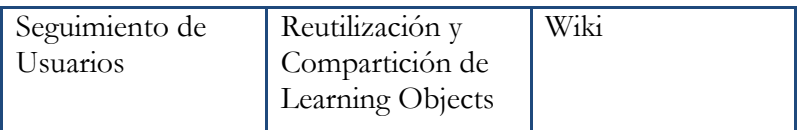

Tabla 1 Funcionalidades esenciales de un LMS

En relación con este tema, es muy útil e interesante el análisis de las herramientas que realiza J. M. Boneu, que resumimos en el siguiente cuadro:

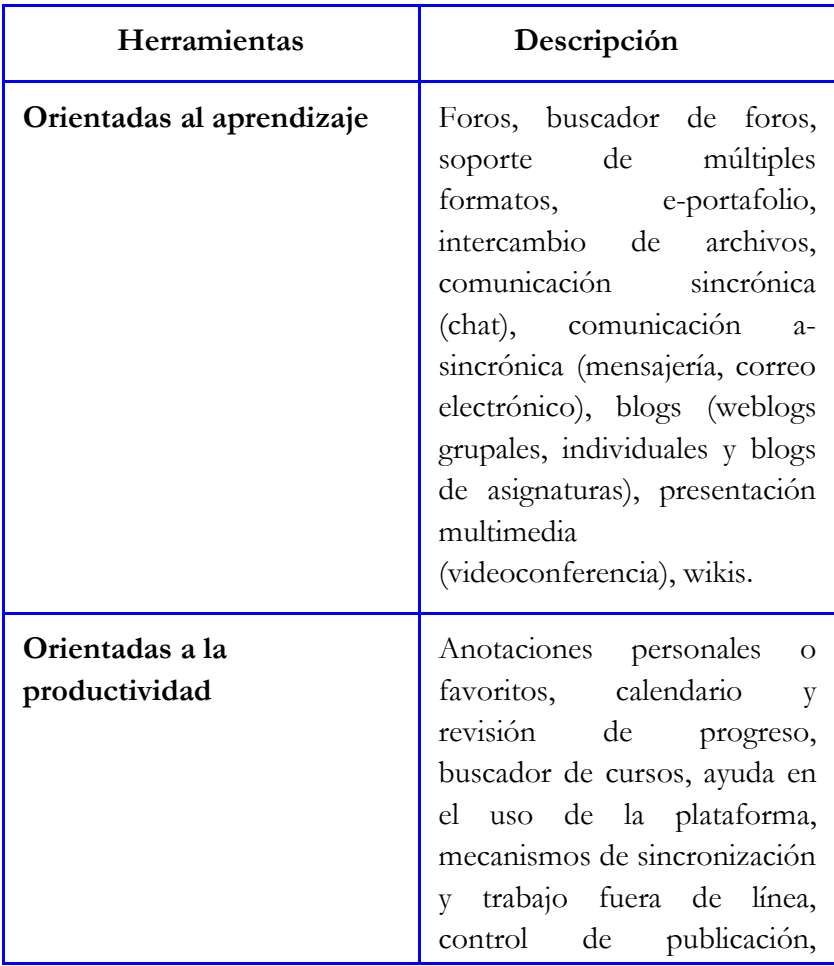

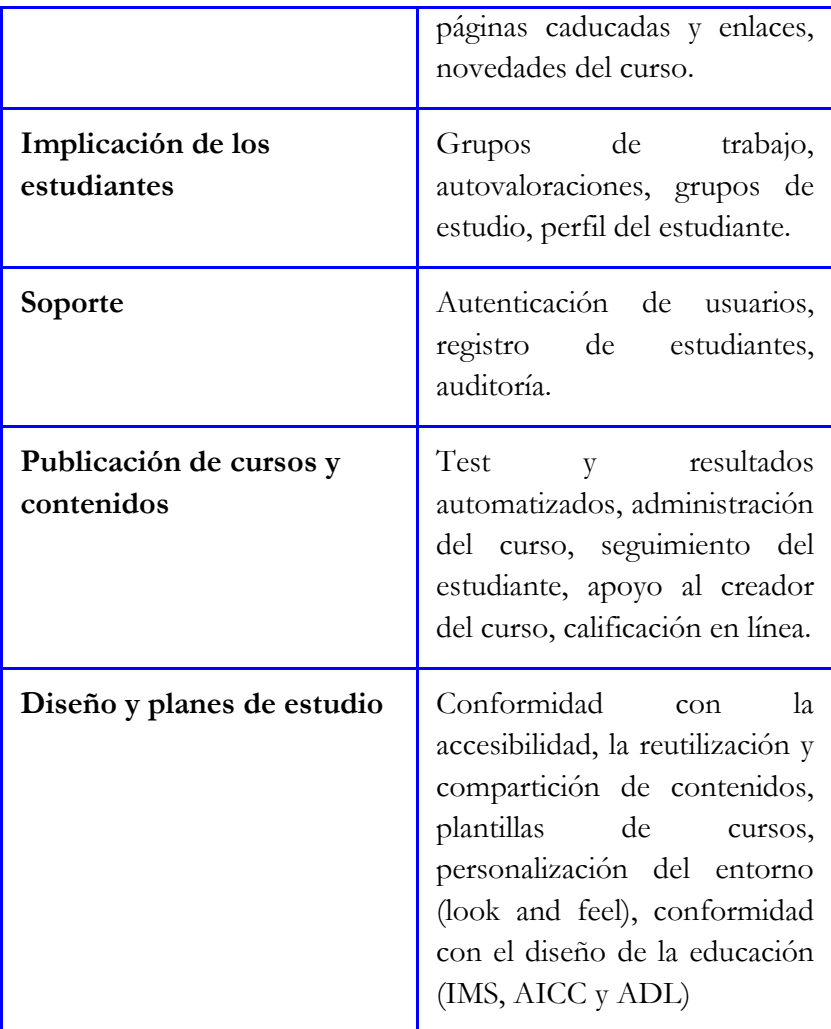

Tabla 2 Resumen de Herramientas de las plataformas. Boneu, J. M. (2007).

# **Tipos de LMS**

Clarenc, (2013) señala que los LMS pueden ser de tres tipos: de uso comercial (o propietario), de software libre y en la nube.

#### **Comercial**

Son de uso licenciado, es decir que para su uso hay que abonar a alguna empresa, ya sea la que desarrolló el sistema o la que lo distribuye.

Son sistemas generalmente robustos y bastante documentados. Con diversas funcionalidades que pueden expandirse de acuerdo con las necesidades y presupuesto del proyecto. Es decir que, cuanto más completo sea el paquete que abone, más servicios recibirá a cambio, como por ejemplo una mesa de ayuda online durante un determinado tiempo.

Entre las más conocidas se encuentran Blackboard, WebCT, OSMedia, Saba, eCollege, Fronter, SidWeb, e-ducativa y Catedr@, entre otras.

#### **Software libre**

Surgieron como una alternativa para hacer más económico un proyecto de formación en línea. Estos LMS generalmente están desarrollados por instituciones educativas o por personas que están vinculadas al sector educativo. Algunas de estas plataformas son de tipo "Open Source" (de código abierto), lo que establece que son de libre acceso, permitiendo que el usuario sea autónomo para manipular ese software, es decir, que una vez obtenido se pueda usar, estudiar, cambiar y redistribuir libremente.

Es variada la gama de funcionalidades que traen cada una de estas plataformas. Hay algunas que pueden equipararse o superar a las comerciales, mientras que otras sólo cuentan con funcionalidades básicas. Entre las más usadas están ATutor, Dokeos, Claroline, dotLRN, Moodle, Ganesha, ILIAS y Sakai.

#### **En la nube**

No son consideradas plataformas LMS propiamente dichas, porque su mayor utilidad es la de permitir el apoyo a la clase presencial, así como el desarrollo de MOOC (Cursos online abiertos y masivos), acrónimo en inglés para Massive Open Online Course. Las más populares son Udacity, Coursera, Udemy, edX, Ecaths, Wiziq y Edmodo, entre otros.

# **Algunos aspectos importantes para la implementación de un LMS**

Al momento de dar comienzo a un proyecto de implementación de un LMS, hay que mantener la visión de que se está construyendo un ambiente para el aprendizaje, el cual, en primer lugar debe responder a satisfacer una gran cantidad de necesidades, las que darán origen a los objetivos que se desean lograr en el proceso de construcción. Es por ello que se requiere del concurso de personas calificadas para la evaluación previa, de manera que la selección siempre sea guiada por la obtención de respuestas a los planteamientos que dieron lugar a su creación.

Por otra parte, no debe restringirse la selección solamente a los aspectos técnicos, al respecto señala (Clarenc C. , 2012), "Es necesario contemplar a los LMS desde la perspectiva del aprendizaje y no desde la tecnológica", ya que los aspectos técnicos deben ser considerados recursos a ser utilizados en el proceso de implementación. Recomienda el autor:

- Contar con personas calificadas en el proceso de evaluación e implementación del LMS.
- Evaluar el LMS antes de adquirirlo o implementarlo.
- Realizar una prueba de la plataforma antes de firmar un acuerdo.
- Pensar en todos los aspectos involucrados en la implementación del LMS y no pretender que sean resueltos por el proveedor, cuya función es orientar sus características.

## **Tecnología necesaria**

Toda plataforma en línea tiene ciertos requerimientos técnicos y tecnológicos para que al ser implementada funcione óptimamente.

Según Badillo, (2007) los aspectos más resaltantes a ser tomados en cuenta tienen que ver con las algunas de las siguientes características:

• Ancho de banda (BandWidth): consumo total de la plataforma teniendo en cuenta la descarga y visualización de contenidos (desde la navegación hasta la bajada de un documento). Suele medirse mensualmente.

Tipo y capacidad del servidor: Consiste en el conjunto de servidores dentro de la organización o la contratación de servidores externos en un datacenter. Varía según la cantidad de usuarios conectados.

- Sistema operativo: bajo Windows o GNU/Linux, principalmente.
- Software necesario para administrar cada función y ejecutar los contenidos: para diseño instruccional, elaboración de contenidos o material multimedia.

Comparación de Algunos LMS

# **Comparación de algunos LMS**

# **LMS Software Libre**

# **LMS Software Libre**

#### **ATutor**

**LMS** 

LMS

Son señalados los siguientes aspectos desde su portal<sup>6</sup>: Es

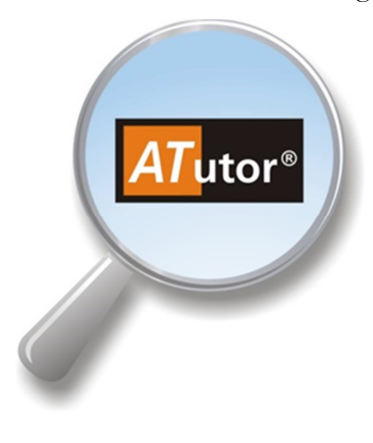

 $\overline{a}$ 

un sistema de código abierto, basado en la aplicación de gestión de contenidos de aprendizaje.

Esta plataforma se destaca por el cumplimiento conforme a los estándares internacionales de accesibilidad, a través de los cuales permite el ingreso a estudiantes, profesores y administradores, incluyendo a usuarios con

6 [Disponible en :](http://atutor.ca/) http://atutor.ca/

capacidades diferentes, quienes cuentan con tecnologías especiales de apoyo para su acceso a la web.

Con respecto a los usuarios involucrados, los educadores pueden rápidamente ensamblar, empaquetar y redistribuir contenido educativo, y llevar a cabo sus clases online; y los estudiantes pueden aprender en un entorno de aprendizaje adaptativo, dinámico y visualmente atractivo.

ATutor es un software diseñado casi en su totalidad en PHP y un bajo porcentaje en Java. Utiliza un servidor Apache, con motor de base de datos MySQL. Trabaja sobre plataformas Windows, GNU/Linux, Unix, Solaris y tiene soporte en 32 idiomas. Para su instalación se necesita un servidor en el cual se encuentre previamente instalado PHP y MySQL, y bajar el archivo instalador.

| My Start Page » My Courses |                                                     |                    |                   |                                                                                                    | Jump /   Demo User   Inbox   Search  <br>My Start Page<br>Course Server<br><b>My Start Page</b> |
|----------------------------|-----------------------------------------------------|--------------------|-------------------|----------------------------------------------------------------------------------------------------|-------------------------------------------------------------------------------------------------|
| <b>My Courses</b>          | <b>Browse Courses</b><br>Profile                    | <b>Preferences</b> | <b>Networking</b> |                                                                                                    | <b>Payments</b><br>Wednesday June 26, 2013 - 12:38                                              |
| <b>My Courses</b>          |                                                     |                    |                   |                                                                                                    | <b>7</b> My Courses                                                                             |
|                            | Course                                              | Instructor         | <b>Status</b>     | <b>Shortcuts</b>                                                                                                    | <b>Things Current</b>                                                                           |
|                            | ATutorSpaces Demo Course<br>Category: Uncategorized | Demo User          | Instructor        | ю                                                                                                    | $\overline{1}$<br>Assignment Due: New Vocabulary 1 -<br>Due Date: March 29, 12:00               |
|                            |                                                     |                    |                   |                                                                                                    | (ATutorSpaces Demo Course)( March 29, 12:00)<br>show all                                        |
|                            |                                                     |                    |                   | Web site engine's code is copyright @ ATutor®. About ATutor.<br>For guidance on using ATutor see the official ATutor Handbook |                                                                                                 |

Ilustración 2 ATutor. <sup>7</sup>

<sup>7</sup> [Imagen tomada de h](https://demo.atutorspaces.com/users/index.php)ttps://demo.atutorspaces.com/users/index.php

# Características

- La documentación para profesores y administradores va incluida ahora en la instalación estándar.
- Los temas son más fáciles de crear y más flexibles.
- Se ha añadido la compatibilidad con el Run-Time Environment de SCORM, completándose así la compatibilidad con SCORM 1.2.
- El profesor puede elegir qué herramientas y módulos va a usar en cada curso.
- Los cursos incorporan ahora un directorio de profesores y alumnos, de modo que se facilita el contacto entre los participantes.
- Se han ampliado las estadísticas de uso de los contenidos del curso.

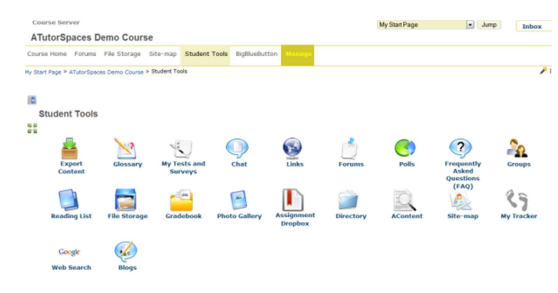

Ilustración 3 ATutor. <sup>8</sup>

l

<sup>8</sup> Imagen tomada de https://demo.atutorspaces.com/mods/\_standard/student\_tools/index.php

# Ventajas

- Posee un sistema de correo electrónico propio e interno.
- Es fácil para personas con pocos conocimientos de estas plataformas.
- Cuida la estética de los fondos, fuentes, etc.
- Cursos orientados al autoaprendizaje.
- Administración sencilla.

# Desventajas

- Los foros, actividades, recursos, etc. están separados.
- La interfaz en la que crea el profesor es diferente a la del alumno.
- No se pueden poner tareas offline/online.
- No cuenta con la posibilidad de crear itinerarios de aprendizaje.

## **Chamilo**

La siguiente información resume las características más resaltantes del LMS presentado<sup>9</sup>.

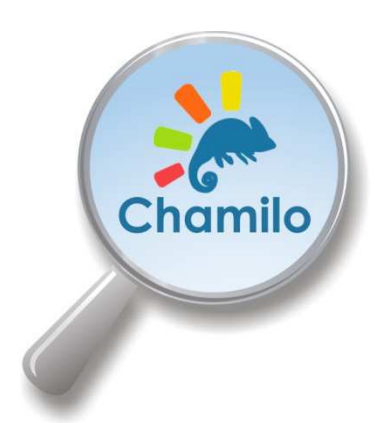

 $\overline{a}$ 

 Es una herramienta más bien moderna, fue lanzada en 2010, tiene ya una comunidad bastante grande y muy buena acogida por parte de las instituciones educativas y las empresas.

Es una plataforma de aprendizaje virtual, de código abierto y software libre (bajo la

licencia GNU/GPLv3) que le permite a los docentes construir cursos en línea como soporte a la modalidad presencial o netamente virtuales.

Se puede instalar en diferentes plataformas operativas como Linux, Windows, OS-X, desarrollado con lenguaje PHP y motor de base de datos MySQL, también de software libre.

Chamilo es un LMS que organiza los diferentes procesos de enseñanza-aprendizaje mediante diseño instruccional y colaborativo y está implementado de tal forma que permite al profesor escoger entre una serie de metodologías pedagógicas, siendo una de ellas el constructivismo social.

<sup>9</sup> Disponible en: [http://campus.chamilo.org/index.php?language=s](http://campus.chamilo.org/index.php?language)panish

Tiene traducciones abiertas para 55 idiomas, y alrededor de 25 de ellas están en más del 80% completada. El chino simplificado ha sido revisado recientemente por un traductor chino.

El proyecto está protegido por una asociación sin fines de lucro, lo que significa que es literalmente imposible para cualquier empresa tomar la propiedad del proyecto y cerrarlo. Pero también significa que cada uno es libre de desarrollar sus propias extensiones o mejoras, y compartirlo (o no) con la comunidad.

La asociación Chamilo proporciona un sistema de recompensa para alentar a las empresas a contribuir con código al proyecto.

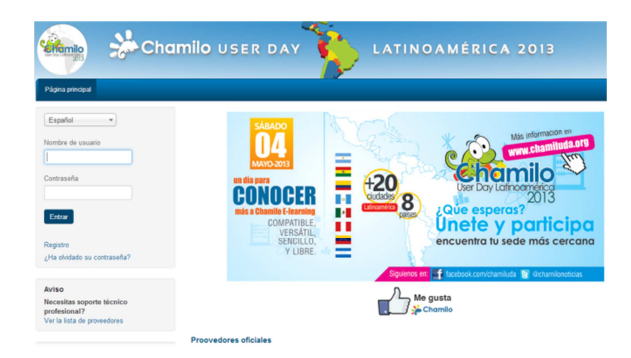

Ilustración 4 Chamilo. <sup>10</sup>

l

<sup>10</sup> Imagen tomada de [http://campus.chamilo.org/index.php?language=s](http://campus.chamilo.org/index.php?language)panish

## Características

Entre las funcionalidades de que dispone se pueden destacar:

- Interacción (foros, chats, compartir archivos, anuncios, grupos, tareas, wiki, usuarios, encuestas, notas personales, redes sociales, glosarios).
- Contenido (lecciones, gestionar un curso, evaluaciones, asistencia, enlaces, glosario, administración de documentos, avances temáticos, ejercicios (en forma de preguntas y exámenes con control de tiempo).
- Administración (gestión de blogs, configuración y mantenimiento de cursos, informes, documentos).

# Ventajas

- Usabilidad: muy fácil de usar tanto por el docente como por los estudiantes.
- Sus vistas son muy limpias, lo que hace que el estudiante no se distraiga tan fácilmente.
- Es de licencia GNU/GLP (software libre) lo cual da libertad para: usar, modificar, mejorar, distribuir.
- Trabaja bajo los principios pedagógicos constructivistas.
- Facilidad para crear contenidos.
- Soporta multi-idiomas.
- Seguimiento de actividades y usuarios mediante informes gráficos.
- Manejo de videoconferencia.
- Manejo de actividades tanto sincrónicas como asincrónicas.
- Contiene de forma integral herramientas de autor.
- Genera certificaciones.
- Interfaces personalizables.
- Es estructurado y de fácil comprensión.
- Ayuda a mejorar las destrezas comunicativas a nivel individual y grupal.
- Permite al estudiante trabajar a su propio ritmo.
- Permite crear y subir audio.

#### Desventajas

• Lleva tiempo instalarlo e implementarlo

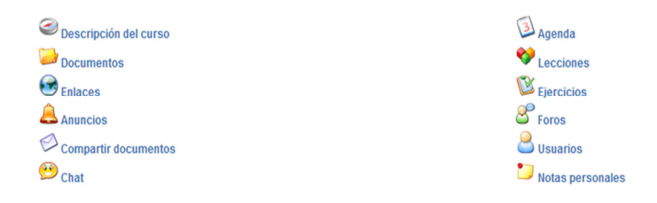

Ilustración 5 Chamilo algunas herramientas de la vista de estudiante <sup>11</sup>

l

<sup>11</sup> Imagen tomada de [http://campus.chamilo.org/index.php?language=S](http://campus.chamilo.org/index.php?language)panish

#### **Claroline**

Es una plataforma  $12$  de aprendizaje y trabajo virtual (eLearning y eWorking) de software libre y código abierto (open

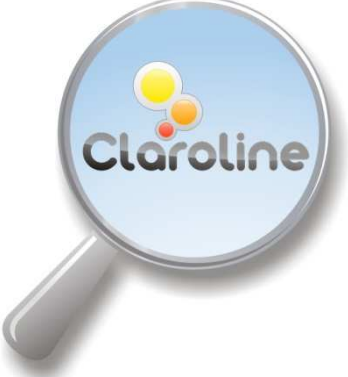

l

source) que permite a los formadores construir cursos online y gestionar las actividades de aprendizaje y colaboración en la web. Está escrito en el lenguaje de programación PHP, utiliza MySQL como SGBD. Sigue las especificaciones de SCORM e IMS.

Está disponible para plataformas (Linux) y navegadores libres (Mozilla, Netscape), y plataformas (Unix, Mac OS X y Windows) y navegadores propietarios (Internet Explorer). Está traducido a 35 idiomas y tiene una gran comunidad de desarrolladores y usuarios en todo el mundo. Se inició en el año 2001 por la UCL (Universidad católica de Louvain, Bélgica). En mayo de 2007 se creó el Consorcio Claroline formado por varias universidades de Bélgica, España, Canadá y Chile cuyos objetivos son organizar el desarrollo y la promoción de la plataforma en un nivel técnico y pedagógico.

Desde el sitio de Claroline, refieren que su funcionamiento no requiere conocimientos técnicos especiales, es fácil de instalar y de usar.

<sup>12</sup> Disponible en [http://www.claroline.net/?lang=e](http://www.claroline.net/?lang)s

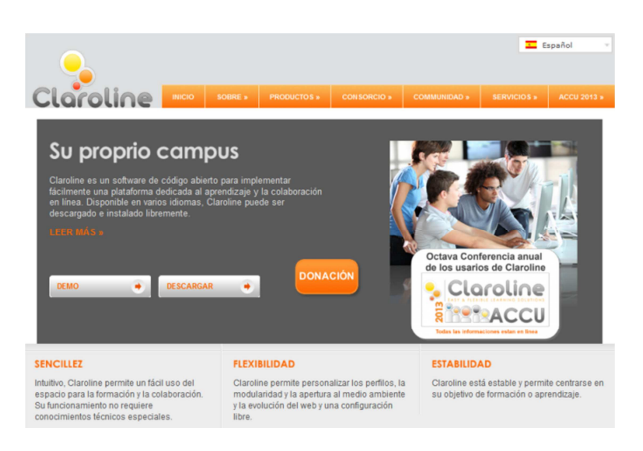

Ilustración 6 Claroline. <sup>13</sup>

# Características

- Publicación de recursos en cualquier formato de archivo.
- Foros de discusión públicos y privados.
- Administración de listas de enlaces.
- Creación de grupos de estudiantes.
- Confección de ejercicios.
- Agenda con anuncios, tareas y plazos.
- Publicación de anuncios vía email o portada del curso.
- Gestión de los envíos de los estudiantes.
- Administración de chats.
- Supervisión de acceso y progreso de estudiantes.

<sup>13</sup> Imagen tomada de [http://www.claroline.net/?lang=](http://www.claroline.net/?lang)es

- Agrupación de los contenidos en temas o módulos.
- Gestión de estadísticas de cursos.

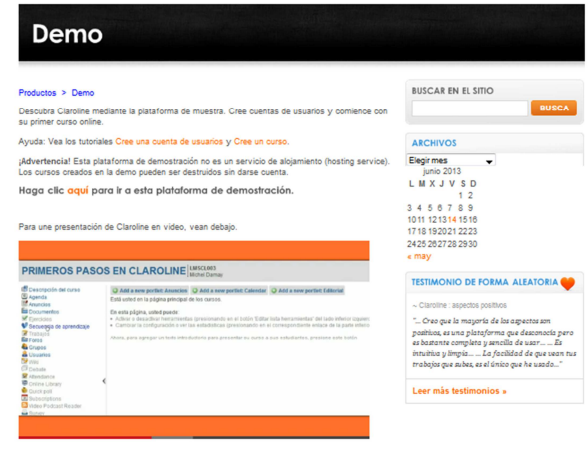

Ilustración 7 Claroline. <sup>14</sup>

#### Ventajas

- No tiene límite de usuarios.
- Las tareas de administración son muy sencillas.
- La interfaz es funcional, intuitiva y con elementos básicos que facilitan la navegación.
- Cuida la estética de los cursos.

<sup>14</sup> Imagen tomada de [http://www.claroline.net/demo-3/?lang=e](http://www.claroline.net/demo-3/?lang)s

#### Desventajas:

- Cuenta con pocos módulos y plugins para descargar.
- Su personalización es un tanto dificultosa.
- La herramienta de chat es algo lenta.
- Los servicios que puede configurar el administrador son muy limitados, con respecto a otras plataformas. Por ejemplo, no se tiene acceso a realizar una copia de seguridad del curso, ni encuestas, entre otros.
- Algo dificultosa a la hora de abrir archivos.

#### **Dokeos**

Es un entorno de aprendizaje electrónico, <sup>15</sup> una

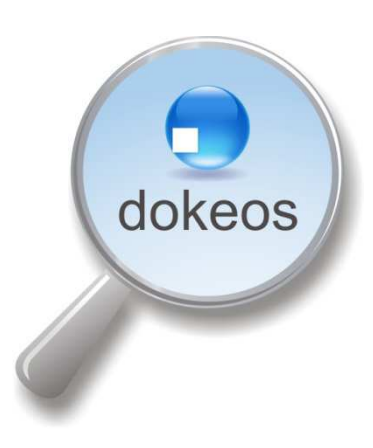

aplicación de administración de contenidos de cursos y también una herramienta de colaboración. Es una aplicación web gratuita de código abierto y está bajo la Licencia Pública General (GNU GPL). El desarrollo es internacional y colaborativo. Posee una certificación de la organización por la Open Source Inictiative (OSI) y puede ser usado como un sistema

de gestión de contenido (CMS) para educación. Esta característica para administrar contenidos incluye distribución de

<sup>15</sup> [Disponible en](http://es.wikipedia.org/wiki/Dokeos) http://es.wikipedia.org/wiki/Dokeos

contenidos, calendario, proceso de entrenamiento, chat en texto, audio y video, administración de pruebas y guardado de registros. Está traducido a más de 34 idiomas y es utilizado en más de 9900 organizaciones.

**Dokeos.com** es una compañía de origen belga, que además de la distribución de la plataforma, provee hospedaje, soporte y servicios de e-learning. La compañía colabora con la comunidad pagándole a varios desarrolladores.

#### Historia

Fue lanzado en el año 2004 como un fork del LMS Claroline, ya que el iniciador del proyecto deseaba promocionar el sistema hacia las empresas en lugar de usarlo estrictamente en un contexto académico. Dokeos se desarrolló mucho en el mundo empresarial.

En 2006, Dokeos lanza una herramienta de videoconferencia que ayuda al esfuerzo de promoción, pero que no tiene mucha acogida.

En junio de 2008, Dokeos lanza su versión 1.8.5, un avance considerable en muchos aspectos: navegabilidad, herramientas, interfaz y más funcionalidades de importaciones y exportaciones.

El desarrollo de Dokeos es un proyecto internacional que incluye como contribuyentes a varias universidades, escuelas y otras organizaciones e individuos. La metodología de desarrollo de Dokeos toma elementos de programación extrema (Extreme

Programming), teoría de usabilidad, y metodología de desarrollo colaborativo Open Source, como las ideas de La Catedral y el Bazar.

Específicamente, Dokeos cuenta con un foro usado por los usuarios de Dokeos para discusión y retroalimentación. La agenda y los minutos de las reuniones de todos los desarrolladores eran publicados hasta el 2009 y un 'roadmap' también es público. Toda la documentación de diseño y desarrollo está disponible en el wiki de Dokeos. Todo aquel que se registre puede contribuir. Hasta fin del 2009, había 21 desarrolladores con acceso de escritura al repositorio de código (progresivamente CVS, SVN y finalmente Mercurial), otras personas podían contribuir mediante el envío de código vía correo electrónico, el foro o el wiki. A partir del 2010, solo los empleados o contratados por la empresa Dokeos tienen acceso de escritura al repositorio (privado) Mercurial.

Las principales metas de Dokeos son ser un sistema flexible y de muy fácil uso, amigable e intuitivo para los usuarios y por ello especialmente recomendado para usuarios que tengan nociones mínimas de computación.

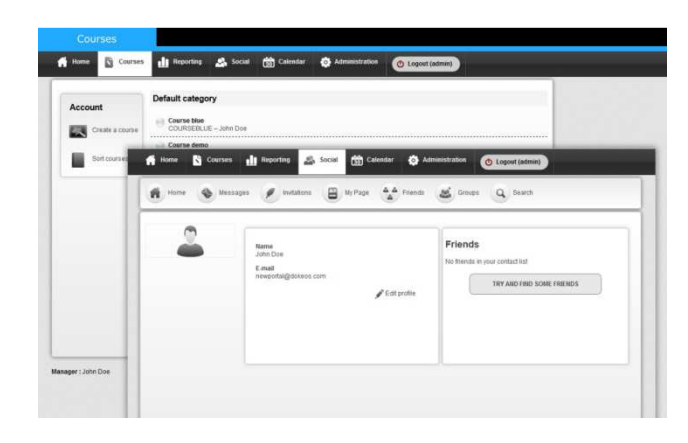

Ilustración 8 Dokeos. <sup>16</sup>

## Características

- Lecciones SCORM.
- Producción de documentos basados en plantillas.
- Interacción: foros, chats y grupos.
- Videoconferencia: vía Web.
- Conversión de presentaciones en PowerPoint e Impress a cursos en SCORM.
- Trabajos.
- Blogs.

- Agenda.
- Anuncios.

<sup>&</sup>lt;sup>16</sup> [Imagen tomada de h](http://dokeos.com/doc/DokeosTrainerManual22.pdf)ttp://dokeos.com/doc/DokeosTrainerManual22.pdf

- Glosario.
- Notas personales.
- Red social.
- Encuestas.
- Autentificación vía LDAP y OpenID.
- Evaluaciones.
- Reserva de matrícula.
- Sesiones de usuario.

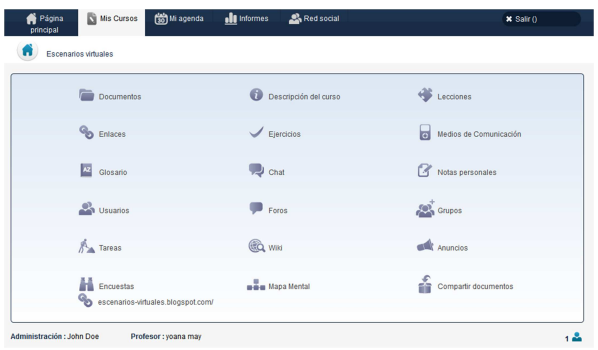

Ilustración 9 Dokeos. <sup>17</sup>

# Ventajas

• Amplia variedad de herramientas.

l

<sup>17</sup> Imagen tomada de [http://campus.dokeos.com/courses/Y0424/?id\\_session=0](http://campus.dokeos.com/courses/Y0424/?id_session)

- Facilita la creación y organización de contenidos interactivos y ejercicios.
- Facilidad de uso.
- El código de Dokeos está disponible para que cualquiera pueda hacer uso del mismo o hacer adaptaciones de acuerdo a sus necesidades.
- Se destacan las características de usabilidad y confiabilidad.
- La plataforma soporta varios lenguajes.
- Alta modularidad y tecnología plug-in.

# Desventajas

- Carece de un menú siempre a la vista, por lo que los usuarios deben volver reiteradamente a la pantalla de inicio.
- Puede requerir mucho tiempo a los tutores llegar a manejar adecuadamente la amplia variedad de herramientas de la plataforma.
- No tiene documentación para usuarios y para los administradores está disponible sólo en idioma inglés.
- No dispone de herramientas de búsqueda.
- Deben mejorarse las herramientas de creación de contenidos.

#### **.LRN**

La empresa Viaro Networks (integrante del consorcio de instituciones que administran y promueven la plataforma .LRN)

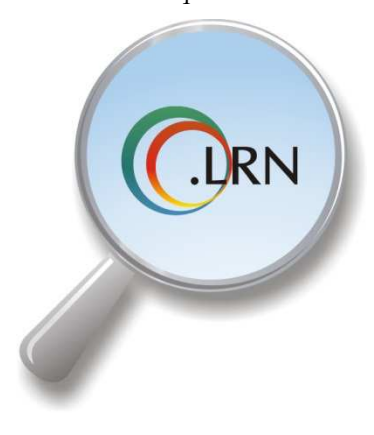

ha publicado un brochure en español, <sup>18</sup> donde detalla en profundidad las características de esta plataforma:

.LRN es un LMS completo de código abierto. Cuenta con un sofisticado sistema de portales que permite administrar cursos, contenidos y herramientas de colaboración.

La esencia de .LRN está en la colaboración, todas las aplicaciones proveen formas intuitivas, dirigidas o espontáneas para interactuar entre los participantes del proceso educativo.

.LRN cuenta con soporte a diversos estándares como: IMS-CP, IMS-MD, IMS-QTI, IMS-LD, IMS Enterprise, SCORM, obteniendo de esta forma un fácil camino hacia la interoperabilidad de sistemas.

En cuanto a la accesibilidad, .LRN cumple el nivel AA de la WCAG 1.0 (versión en vigor) definida por la Web Accessibility Initiative (WAI) del W3C. También se ha validado con la sección 508 de US.

<sup>18</sup> [Disponible en](http://www.viaro.net/elearn/folleto.pdf) http://www.viaro.net/elearn/folleto.pdf

.LRN es utilizado por comunidades de aprendizaje y de investigación, contando con más de medio millón de usuarios de empresas, educación superior, educación básica, gobierno y organizaciones sin fines de lucro.

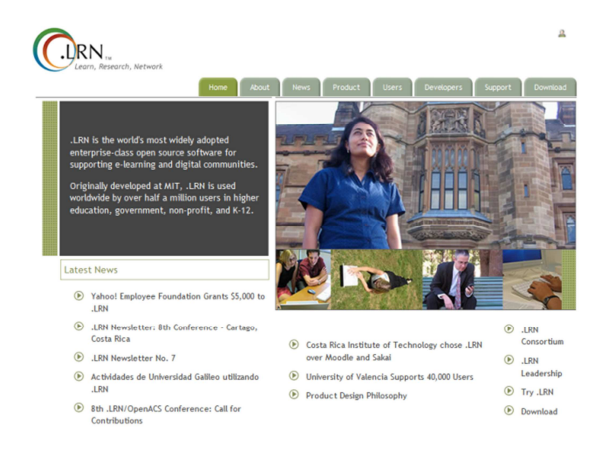

Ilustración 10 .LRN. <sup>19</sup>

# **Características**

- Puede integrar y utilizar características del Web 2.0, permitiendo la utilización de librerías de Ajax en cualquier lugar de la plataforma.
- Permite la fácil integración de templates a través de la plataforma, esto le da la flexibilidad de utilizar un tema

<sup>19</sup> [Imagen tomada de h](http://www.dotlrn.org/index.html)ttp://www.dotlrn.org/index.html

(diseño) distinto en cada uno de los grupos o cursos creados adentro de la aplicación.

- Estándares internacionales: IMS-MD, IMS-CP, SCORM, IMS-QTI, IMS-LD, IMS Enterprise.
- Soporta múltiples lenguajes, dialectos y zonas horarias. (20 lenguajes diferentes y posibilidad de agregar nuevos por medio de una interfaz -interface en inglés- bastante simple)
- Cuenta con las siguientes herramientas:
	- o Noticias.
	- o Foros.
	- o Almacenamiento de documentos.
	- o Calendario.
	- o Mensajes de correo masivos.
	- o Ecommerce (funcionalidad que integra el proceso de inscripción y pagos en línea a cursos dentro de la plataforma).
	- o Catálogo de cursos.
	- o Contenido y objetos de aprendizaje (imscp/scorm).
	- o Lista de staff.
	- o User tracking (estadísticas completas de visitas de los usuarios a los diferentes módulos dentro del LMS).
	- o Cuestionarios / Exámenes / Encuestas.
	- o Buzón de tareas / Evaluación.
	- o Blogger (posibilidad de tener blogs personales y de clases o comunidades con RSS).
	- o Preguntas frecuentes.
	- o Chat.
	- o Wiki.

## o Editor Web, Rich Text Editor (WYSIWYG).

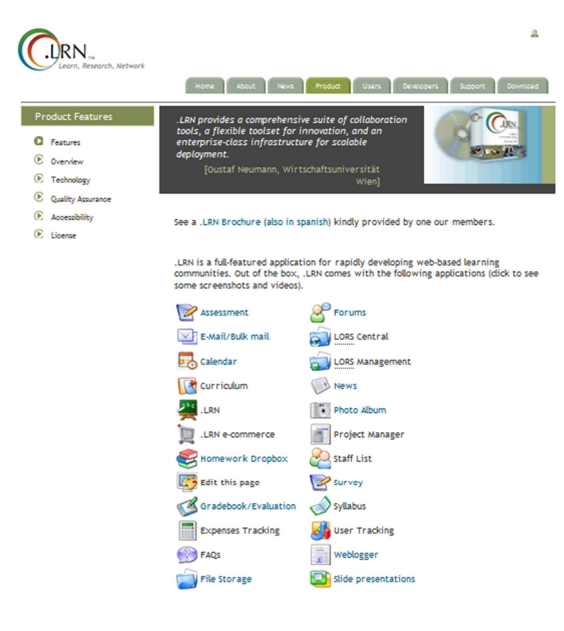

Ilustración 11 .LRN. <sup>20</sup>

#### Ventajas:

- La plataforma está diseñada y programada con visión de producto de alta escalabilidad.
- Da la posibilidad de realizar trabajos off line.
- Posee un espacio personal de trabajo del alumno.

<sup>20</sup> [Imagen tomada de h](http://www.dotlrn.org/product/)ttp://www.dotlrn.org/product/

#### Desventajas:

- La plataforma es una combinación de módulos Open ACS de diferentes desarrolladores y en diferentes fases de desarrollo, por lo que la interfaz resulta heterogénea.
- Algunos módulos disponen de ayuda sensitiva y otros no.
- La instalación es compleja al igual que su manual de instalación.
- Es poco utilizada.
- Los cursos están organizados en portfolios.
- Los foros solo pueden añadirse al espacio foro.

## **Moodle**

La palabra Moodle, <sup>21</sup> en inglés, es un acrónimo para

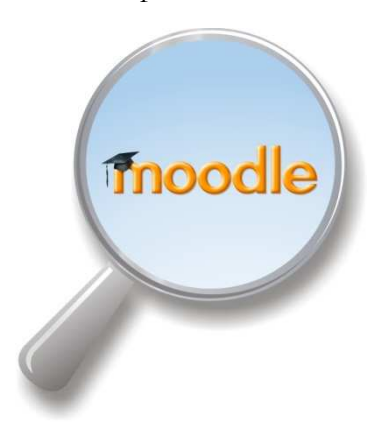

Entorno de Aprendizaje Dinámico Modular, Orientado a Objetos. También es un verbo anglosajón que describe el proceso ocioso de dar vueltas sobre algo, haciendo las cosas como se vienen a la mente... una actividad amena que muchas veces conlleva al proceso de introspección retrospectiva y,

<sup>21</sup> Disponible en [https://moodle.org/?lang=](https://moodle.org/?lang)es

l

finalmente, a la creatividad Zapata, (2010)

Es un sistema de gestión de cursos de código abierto (*Open Source Course Management System, CMS*), bajo la Licencia Pública General de GNU<sup>22</sup>. Básicamente esto significa que Moodle tiene derechos de autor, pero que tiene libertades adicionales. Usted está autorizado a copiar, usar y modificar Moodle siempre que se comprometa a proporcionar la fuente a otros, no modificar o eliminar la licencia original y los derechos de autor, y aplicar esta misma licencia a cualquier trabajo derivado.

Es compatible con otros formatos (SCORM, IMS, entre otros). Puede ser instalado en cualquier ordenador que pueda ejecutar PHP, y puede soportar una base de datos tipo SQL (por ejemplo MySQL). se ejecuta sin modificaciones en Unix, GNU/Linux, OpenSolaris, FreeBSD, Windows, Mac OS X, NetWare y otros sistemas que soportan PHP, incluyendo la mayoría de proveedores de alojamiento web.

Es una aplicación web gratuita que los educadores pueden utilizar para crear sitios de aprendizaje efectivo en línea o como complemento del aprendizaje presencial.

Moodle permite una amplia gama de modos de enseñanza. Puede ser utilizado para generar contenido de manera básica o avanzada (por ejemplo páginas web) o evaluación.

Es utilizado por una gran variedad de instituciones educativas y no educativas y por educadores independientes.

<sup>22</sup> [Disponible en:](http://www.gnu.org/copyleft/gpl.html) http://www.gnu.org/copyleft/gpl.html
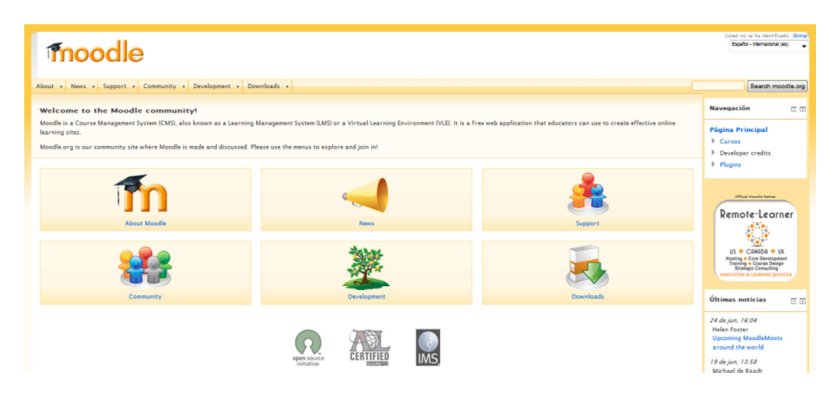

Ilustración 12 Moodle. <sup>23</sup>

Características:

- Se basa en una aproximación constructiva del aprendizaje enfatizando que tanto los estudiantes como los profesores pueden contribuir a la experiencia educativa de varias maneras, ya sea comentando entradas de bases de datos o trabajando colaborativamente en una wiki.
- Forma parte de una gran comunidad en constante crecimiento, haciendo el sistema muy dinámico.
- Existen alrededor de 20 tipos diferentes de actividades disponibles en Moodle: foros, glosarios, wikis, tareas, quizzes, encuestas, bases de datos (entre otras) y cada una puede ser adaptada a las necesidades propias de cada curso.

<sup>23</sup> Imagen tomada de [https://moodle.org/?lang=](https://moodle.org/?lang)es

• Permite combinar las actividades en secuencias y grupos, ayuda al docente a guiar a los participantes.

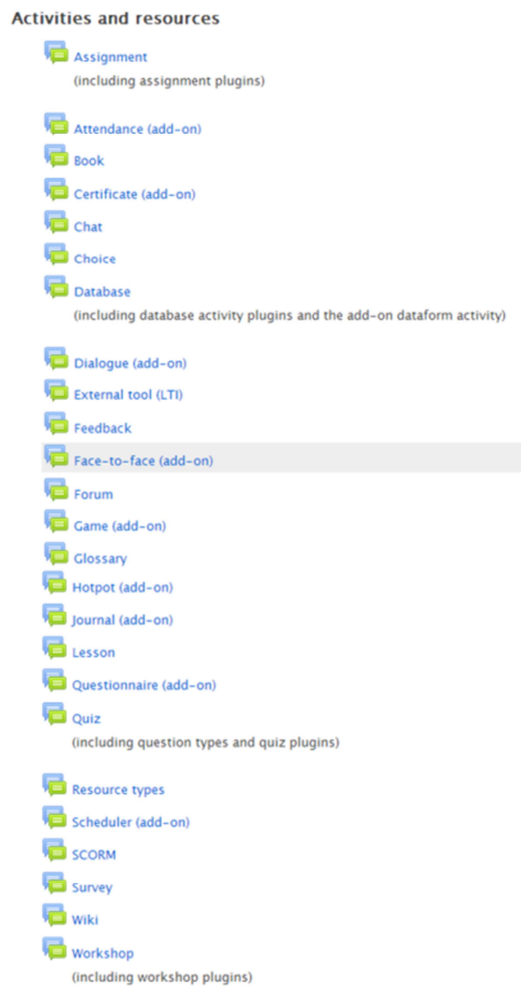

Ilustración 13 Moodle. <sup>24</sup>

<sup>24</sup> Imagen tomada de [https://moodle.org/?lang=e](https://moodle.org/?lang)s

# Ventajas

Señalan Garcés Argüello & Rivera Enríquez, (2010) y Guardia, (2010), las ventajas que ofrece esta plataforma:

- El profesor tiene absoluto control sobre los contenidos del curso.
- Normalmente, se establecen plazos de entrega de actividades y el profesor monitorea el desarrollo.
- Permite colocar como recurso enunciados de exámenes, y la posibilidad de subir su resultado como archivos adjuntos, con horario de plazo de entrega.
- Completa información del trabajo realizado por los alumnos.
- Reutilización de los cursos.
- Posibilidad de compartir cursos y/o recursos.
- Posibilidad de crear cursos conjuntamente con otros compañeros profesores del mismo o diferente centro.
- Permite colocar recursos variados para formar una unidad de contenidos: etiquetas, archivos en formato variable (texto, audio, vídeo, hoja de cálculo).
- Facilidad de comunicación con sus alumnos y con el resto de profesores del curso.
- Las encuestas que se pueden realizar son de gran utilidad para evaluar el conocimiento inicial de los alumnos en una materia específica o para calificar el desempeño del tutor o profesor del curso.
- La evaluación es continua y permanente: todo se comenta por todos y se evalúa. El profesor da feedback continuo y los estudiantes demandan esta actividad.
- Dispone de varios temas o plantillas que permiten al administrador del sitio personalizar colores y tipos de letra a su gusto o necesidad. Estas plantillas son fáciles de modificar y ampliar.
- Es posible cambiar el modo de edición de profesor a vista del alumno. De esta forma, permite asegurarse que los alumnos vean en la plataforma sólo que deben ver y ocultar el resto.
- Se encuentra traducido a más de 70 idiomas.
- Los estudiantes se familiarizan rápidamente con el entorno de la plataforma.
- Permite que cada estudiante tenga su propio ritmo de trabajo.
- Feedback inmediato en muchas actividades, incluida la evaluación.
- En los exámenes tipo "múltiple choice", puede verse el resultado inmediatamente después de que el alumno lo terminó.
- Los alumnos pueden participar en la creación de glosarios, y en todas las lecciones se generan automáticamente enlaces a las palabras incluidas en estos.

# Desventajas

- Prescinde de algunas herramientas pedagógicas, como por ejemplo crucigramas y juegos de roles (role playing).
- Su interfaz necesita mejorarse.
- Hay desventajas asociadas a la seguridad, dependiendo en dónde se esté alojando la instalación de Moodle, cuáles

sean las políticas de seguridad y la infraestructura tecnológica con la cual se cuente durante la instalación Zapata, (2010)

- No integra automáticamente el uso de videoconferencias.
- La estructura de navegación, tanto para la creación de contenidos como para la administración del sitio, es poco amigable y utiliza muchos recursos de la red, provocando lentitud en el acceso.
- Por estar basado en tecnología PHP, la configuración de un servidor con muchos usuarios debe ser cuidadosa para obtener un mayor desempeño.
- No tiene la posibilidad de realizar la gestión económica financiera de alumnos en línea, sobre todo cuando un mismo alumno está inscrito en varios cursos.

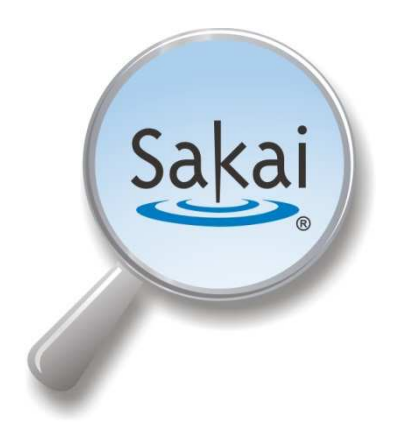

# **Sakai**

El Proyecto Sakai, tiene su origen en la Universidad de Michigan y en la Universidad de Indiana, a las que se unieron el MIT y Stanford University, junto a la Iniciativa de Conocimiento

Abierto (OKI) y el consorcio uPortal. El Proyecto se consolidó

<sup>25</sup> [Disponible en](http://www.sakaiproject.org/) http://www.sakaiproject.org/

gracias a la ayuda de la Fundación Mellon. El nombre Sakai proviene del cocinero Hiroyuki Sakai Prendes, (2009).

La aplicación Sakai nace como una nueva versión de un desarrollo anterior "CompreHensive collaborative Framework (CHEF)" cuyo acrónimo dio pie a usar el apellido de Hiroyuki Sakai, un famoso cocinero japonés, como nombre para la nueva aplicación.

En enero de 2004 comenzó la iniciativa para integrar las funcionalidades de un entorno virtual de enseñanza/aprendizaje en un portal institucional. El proyecto de Sakai, Collaboration and Learning Environment (CLE), es un entorno modular de código fuente abierto, cuyo objetivo es integrar diversas funcionalidades del e-learning en un portal académico. Para gestionar el proyecto se ha creado la Fundación Sakai, a la que pertenecen más de 100 Universidades. Algunas de las más destacadas son (Sakai 2010): Indiana University, University of Michigan, Yale University, Stanford University y Universidad Politécnica de Valencia

Sakai es una herramienta 100% software libre, desarrollada en Java y que normalmente se distribuye en forma de binarios, archivos listos para su despliegue y puesta en marcha, o en forma de código fuente, código que es necesario compilar para poder usarlo. Aunque en el caso de Sakai no existe ninguna empresa que lidere el desarrollo de la aplicación ni su comercialización, existe una serie de empresas unidas a la fundación Sakai que se encargan de proporcionar soporte y servicios de consultoría relacionados con Sakai.

La instalación de Sakai es realmente sencilla, tan solo es necesario desplegar el fichero .war de la aplicación en nuestro servidor de aplicaciones y Sakai comenzará a funcionar.

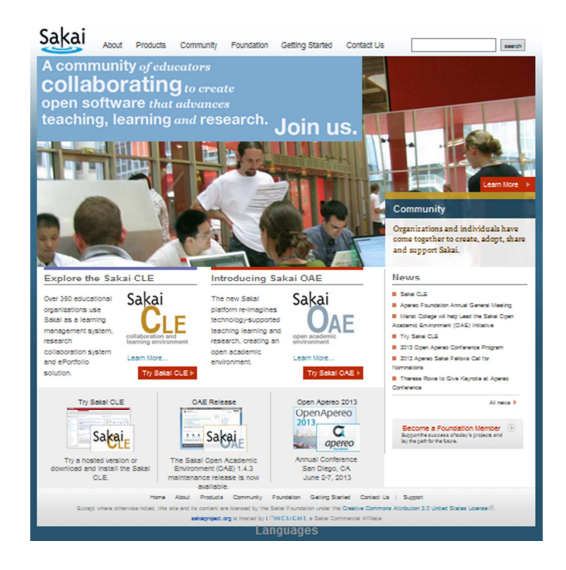

Ilustración 14 Sakai. <sup>26</sup>

#### Características

Sakai contiene las herramientas básicas de toda plataforma de enseñanza virtual.

• Hace un especial hincapié en las herramientas destinadas a la creación de materiales por parte del alumno y a la información que sobre su trabajo da el profesor al

<sup>26</sup> [Imagen tomada de](http://www.sakaiproject.org/) http://www.sakaiproject.org/

alumno. En particular las herramientas llamadas de portafolio orientadas al alumno, ilustran este hecho.

- Es opensource y viene en dos empaquetados diferentes (CLE para entornos colaborativos de aprendizaje y OAE para entornos académicos abiertos), el más usado como plataforma virtual de aprendizaje en los centros educativos es el empaquetado CLE.
- Es muy robusto y fácil de administrar e instalar.
- Nos permite obtener reportes en PDF.
- Escalable a miles de usuarios (puede permitir hasta 200000 usuarios), eso es interesante a nivel de Universidades virtuales (es el sistema usado por la UOC).
- La descarga de la última versión de esta plataforma, se puede hacer desde los siguientes enlaces:
	- o Versión  $CLE^{27}$  (la ideal para plataformas de formación en centros educativos)
	- o Versión OAE<sup>28</sup> (para entornos de formación más colaborativos y donde el rol docente-alumno sea eliminado en favor a la colaboración entre iguales).
- Sakai divide sus funcionalidades en cuatro categorías de herramientas (Sakai 2010):
	- o **Herramientas generales de colaboración** (anuncios, recursos, lista de usuarios, wiki, blog, calendario, chat, foro de debate, glosario, página web, noticias)

l

<sup>27</sup> [Disponible en:](http://www.sakaiproject.org/es/prueba-sakai-cle) http://www.sakaiproject.org/es/prueba-sakai-cle

<sup>&</sup>lt;sup>28</sup> [Disponible en:](http://www.sakaiproject.org/es/versi%C3%B3n-oae-0) http://www.sakaiproject.org/es/versi%C3%B3n-oae-0

- o **Herramientas de enseñanza y aprendizaje** (plan de estudios, creador de lecciones, asignaciones, libro de calificaciones, pruebas y cuestionarios en línea, etc.).
- o **Herramientas administrativas** (administración de cuentas y miembros, configuración de la web, editor del sitio, información de secciones, súper usuario, editor de perfiles, etc.).
- o **Herramientas de portafolios:** 
	- Asistentes y Modelos: crea estructuras para ayudar a los participantes del sitio a reflexionar sobre su aprendizaje y desarrollo.
	- Evaluaciones: Proporciona a los participantes un sitio con comentarios y notas sobre su trabajo.
	- Informes: Genera, muestra y exporta informes de la actividad del sitio y los usuarios.
	- Diseños y Estilos: Administrar estilos predefinidos para controlar el estilo visual (fuentes, colores, etc.) de asistentes, modelos y portafolios.
	- Plantillas de portafolio: Administra las plantillas de los participantes del sitio.

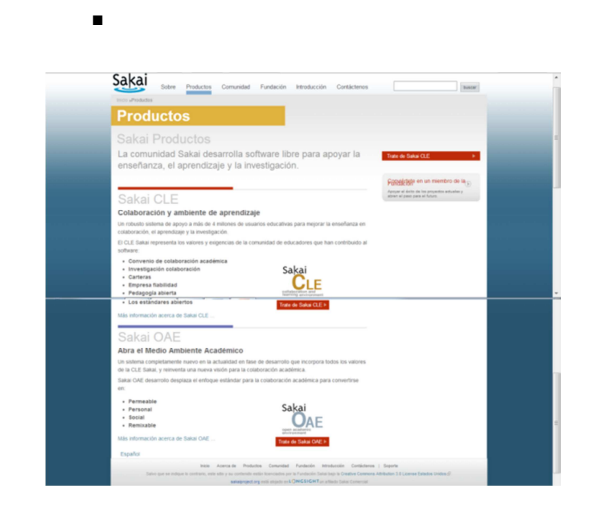

Ilustración 15 Sakai. <sup>29</sup>

# Ventajas:

- En cuanto a la gestión y administración de la plataforma la impresión de los usuarios es muy buena.
- Ofrece una amplia interoperabilidad con otros sistemas y, además, al estar programada con JAVA EE posee la capacidad de ser muy escalable.
- Sus capacidades de extensión son enormes por ser de código abierto.
- Posee las herramientas necesarias para ser usada tanto en el ámbito del E-Learning como del B-Learning.

<sup>29</sup> [Imagen tomada de h](http://www.sakaiproject.org/)ttp://www.sakaiproject.org/

- Audioconferencia, que a los usuarios les ha parecido excelente.
- Repositorio de archivos compartidos.

# Desventajas

- Usabilidad: tiene carencias en la facilidad de acceso o la sencillez que tiene la plataforma de cara al alumno.
- La visualización que poseen los usuarios del perfil de otros usuarios: este aspecto convendría mejorarlo.
- Resulta de una gran complejidad realizar cualquier desarrollo para la plataforma, siendo la más complicada de todas las plataformas analizadas.
- Funciona con Java. Necesita que esté instalado en los ordenadores de alumnos.
- La documentación es bastante desorganizada.
- Hay un gran volumen de información 100% colaborativa y es realmente difícil encontrar lo importante.
- La página de entrada pone unos cuantos enlaces útiles a mano, pero a partir de ahí uno está solo.
- Además, la información obsoleta es bastante frecuente, la reciente publicación del Libro oficial de Sakai retoca un poco este problema.
- La curva de aprendizaje a la hora de desarrollar es enorme. Se basa en estándares tecnológicos abiertos muy avanzados y hay que trabajar muchas horas hasta que se empieza a obtener resultados.
- Por la razón expuesta anteriormente, la comunidad de desarrolladores es bastante escasa.

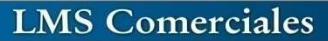

# **LSM Comerciales**

#### **Almagesto**

LMS

Se trata de una plataforma de pago, presentada por la empresa **Alhambra-Eidos** (con sedes en España, Francia,

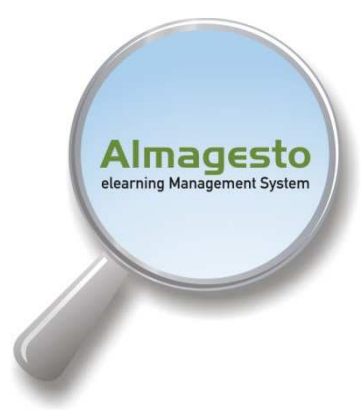

# Polonia, Brasil, Uruguay y USA).

# Historia

Antonio Quirós, del grupo Eidos, fue entrevistado el 17 de mayo de 2001 en el programa "En Perspectiva" de la radio uruguaya El Espectador. Allí comentó que la plataforma Almagesto surgió en el año 1997 para cubrir las

necesidades formativas internas de la empresa, que entrenaba personal técnico en informática y quería brindar las capacitaciones a través de Internet: así surgió la versión 1.0. Más tarde hubo otras empresas que también querían dar este tipo de servicios a sus alumnos, que empezaron a adquirir el sistema Almagesto y a funcionar con él.

En un apunte de "Introducción a la EaD y Teleformación" de Alianza por la Educación <sup>30</sup>, se destaca que las versiones posteriores de Almagesto se fueron perfeccionando con la retroalimentación de las instituciones y empresas que utilizaron la plataforma (más de 100.000 usuarios en el mundo hispanoparlante).

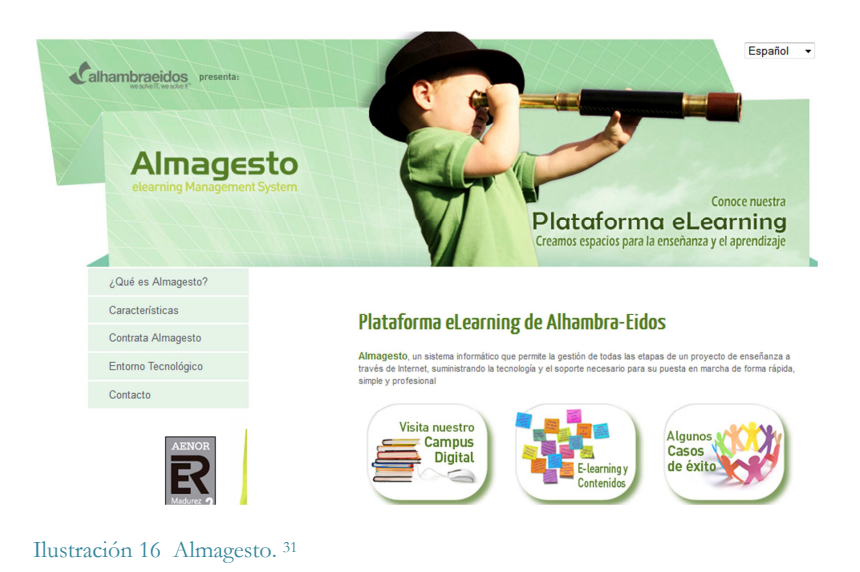

<sup>30</sup> Disponible en: (http://www.aulaquest.com.ar/sanbue2012/InformaticaAplicada/Apuntes%202012/I NTERNET/APUNTE%20II Internet ead teleformacion.pdf)

31 [Imagen tomada de](http://www.almagesto.com/) http://www.almagesto.com/

l

# Características

Tomadas de la página web. <sup>32</sup>

Almagesto contiene una amplia variedad de recursos para fortalecer la mediación en el aula virtual, el control de los procesos de enseñanza y aprendizaje y la estimulación del alumno:

- Aula virtual de estudio.
- Trabajo en grupo.
- Aula de exámenes.
- Intercambio directo con los profesores.
- Aula de autoevaluaciones.
- Correo interno del campus.
- Listas de correo.
- Sistema de envío de mensajería por el correo interno integrado a la base de datos de la gestión educativa.
- Soporte administrativo.
- Encuestas (Alumnos, Profesores, Cursos).
- Salas de debate.
- Integración con redes sociales (Facebook, Twitter).
- Foros de debate vinculados a los cursos.
- Base de conocimiento.
- Conferencias emitidas en directo a través de videoconferencias.
- Videoteca.

<sup>32</sup> [Disponible en:](http://www.almagesto.com) http://www.almagesto.com

• Tablón de anuncios.

#### Gestión de la plataforma:

Almagesto provee, de manera predeterminada, de algunos roles o perfiles de usuario con distintas competencias. El nivel de acceso de cada uno de ellos puede ser modificado por los administradores, de igual modo que pueden incluirse los perfiles adicionales que se consideren oportunos. Los perfiles que se generan en la instalación de **Almagesto** son los siguientes:

- Coordinador General.
- Coordinador de Ubicación.
- Tutor.
- Auditor de Ubicación.
- Auditor de Alumnos.
- Autor de Cursos.
- Auditor de Entidad Proveedora.

#### Servicios que provee la empresa:

- Servicios tecnológicos (SaaS).
- Ayuda en la creación y administración de los contenidos.
- Servicios de asesoría y consultoría e-learning.
- Formación para formadores u otros perfiles implicados en la formación virtual.

#### Formas de Contratación:

Almagesto ofrece diversas formas de suscripción a sus servicios:

- **Licencia Campus**, que permite administrar múltiples escuelas virtuales (sin límite de alumnos activos). Con montaje en el servidor del cliente.

- **Licencia Escuela,** para instituciones y empresas, en internet o intranet (sin límite de alumnos activos). Con montaje en el servidor del cliente.

- **Alquiler Escuela**, para instituciones y empresas, en internet o intranet (límite de alumnos: 500, aunque puede ampliarse). Sin montaje en servidor del cliente (Modalidad de contratación Saas).

# Tabla de Requerimientos técnicos:

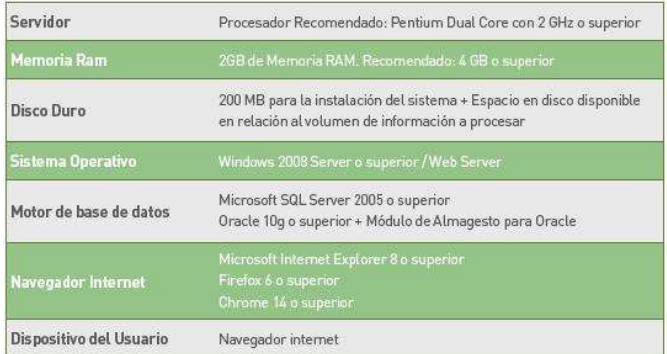

Ilustración 17 Almagesto. <sup>33</sup>

# Ventajas

- Código Abierto.
- Arquitectura flexible.
- Escalabilidad.
- Elevado nivel de personalización.

l

<sup>33</sup> Imagen tomada de [h](http://www.almagesto.com/entorno_tecnologico.html)ttp://www.almagesto.com/entorno\_tecnologico.html

# Desventajas

- Puede requerir mucho tiempo a los tutores llegar a manejar adecuadamente la amplia variedad de herramientas de la plataforma
- En caso que exista alguna deficiencia, ésta se trasladará inmediatamente a los usuarios.

# **Blackboard**

Es un sistema de gestión de aprendizaje en línea, el cual representa un ambiente de integración entre tutor y

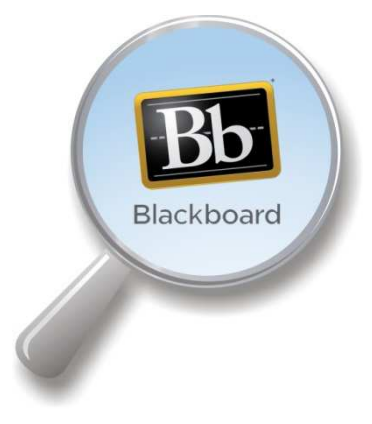

l

participante.<sup>34</sup>

Esta es una plataforma educativa que ubicamos dentro del grupo de las comerciales o de propietario. A partir del año 2005, ha comenzado a ser utilizada por diversas instituciones educativas en más de 60 países de todo el mundo. Es la plataforma utilizada por el Servicio Nacional de Aprendizaje de

Colombia, la Universidad Nacional de Colombia, la Universidad de los Andes y la Pontificia Universidad Javeriana Cárdena Ortiz,

<sup>34</sup> Disponible en [http://www.blackboard.com/International/LAC.aspx?lang=e](http://www.blackboard.com/International/LAC.aspx?lang)n-us

(2010) y la Benemérita Universidad Autónoma de Puebla (Puebla, México) en el año 2010 como parte de la implementación de un nuevo modelo educativo conocido como Minerva.<sup>35</sup> Para más información sobre dicho modelo se puede consultar éste enlace:

Está conformada por:

- Módulo de contenidos.
- Herramientas de comunicación.
- Herramientas de evaluación.
- Herramientas de seguimiento y gestión de aprendizaje.

Se rige por los parámetros de accesibilidad de acuerdo a las normas propuestas por *World Wide Web Consortium* (W3C).

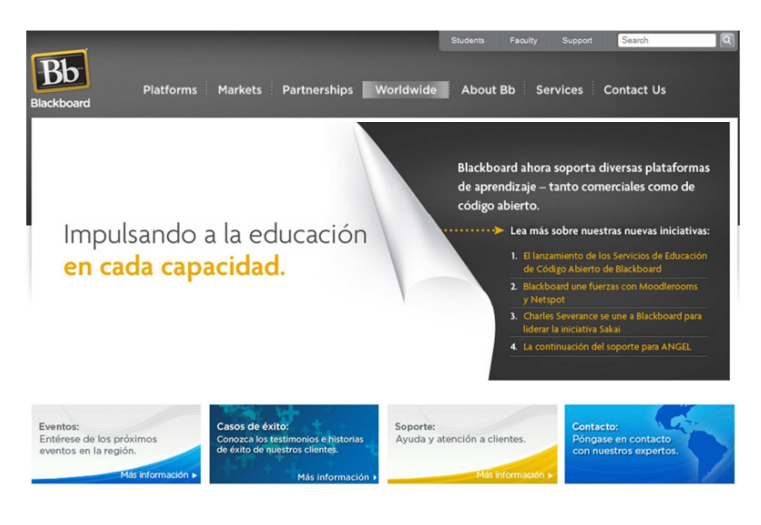

35 [Disponible en : h](http://www.minerva.buap.mx/)ttp://www.minerva.buap.mx/

l

Ilustración 18 Blackboard. <sup>36</sup>

# Características

Blackboard provee a sus usuarios:

- Enseñanza y aprendizaje.
- Construcción de comunidades.
- Manejo y colaboración de contenidos.
- Experiencias colaborativas.
- Compromiso de mejora continúa.

Ofrece a los tutores en línea un ambiente constituido por cuatro áreas primarias Salas, (2009):

**1. Administración de contenidos:** publicación de información relevante del curso, elementos y documentos de apoyo, publicación de materiales digitales e información personal.

Como se observa en la figura de abajo, en esta sección se encuentran los vínculos a los contenidos del curso y demás opciones habilitados a los alumnos. Desde estos enlaces el administrador-facilitador tiene las opciones de editar dichos recursos.

l

<sup>36</sup> Imagen tomada de [http://www.blackboard.com/International/LAC.aspx?lang=e](http://www.blackboard.com/International/LAC.aspx?lang)n-us

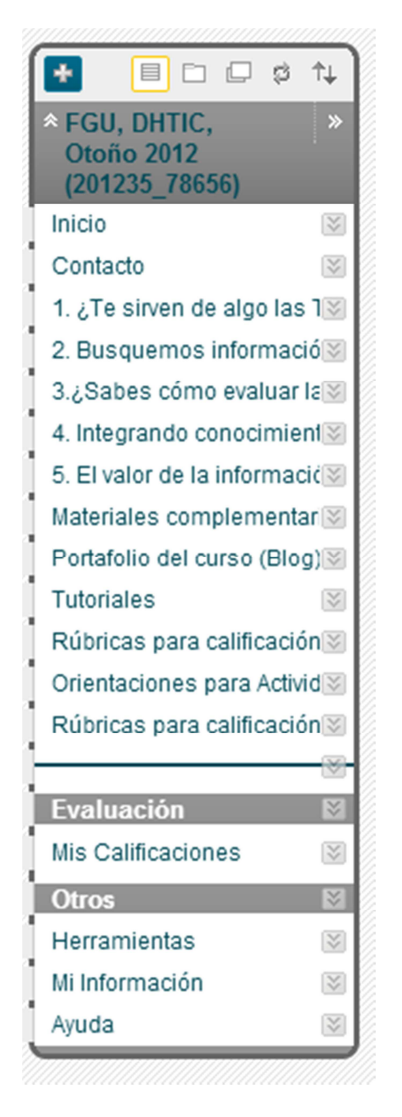

Ilustración 19 Blackboard. Opciones habilitadas para los alumnos. <sup>37</sup>

<sup>37</sup> Disponible en: [http://www.blackboard.com/International/LAC.aspx?lang=](http://www.blackboard.com/International/LAC.aspx?lang)en-us

**2. Comunicación:** Herramientas de colaboración y comunicación sincrónica y asincrónica como: tableros de discusión, herramientas de transferencia digital, correo electrónico, chat, whiteboards, etc. En la figura de abajo se muestran algunas de las herramientas habilitadas en la plataforma.

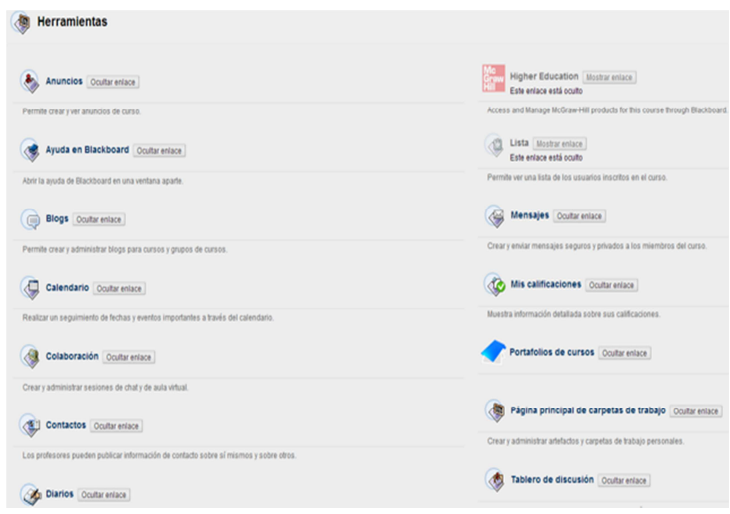

Ilustración 20 Blackboard. Herramientas habilitadas en la plataforma. <sup>38</sup>

**3. Evaluación:** herramienta muy completa para el diseño de exámenes, evaluaciones, sondeos, auto-exámenes y publicación de calificaciones. En este apartado se encuentran algunas de las herramientas que corresponden al centro de calificaciones; en ella podremos consultar los detalles de las

-

[http://www.blackboard.com/International/LAC.aspx?lang=](http://www.blackboard.com/International/LAC.aspx?lang)en-us

<sup>38</sup> Disponible en:

actividades de aprendizaje, foros y demás recursos formativos que tienen asignada una calificación (ver figura).

| Mover a la parte superior Correo electrónico $\geq$<br>$\rightarrow$<br>Barra de información sobre calificaciones |                       |           |                        |          |         |                          |        |
|----------------------------------------------------------------------------------------------------|-----------------------|-----------|------------------------|----------|---------|--------------------------|--------|
|                                                                                                    |                       |           |                        |          |         |                          |        |
| ACEVEDO GUARNE VALENTIN                                                                                           |                       | 201233240 | 3 de diciembre de 2 -- |          | 200.00  | 1,89048                  | 100.00 |
| <b>AGUILAR JUAREZ DIEGO</b>                                                                                       |                       | 201233263 | 3 de diciembre de 2 -- |          | 400.00  |                          | 100.00 |
| <b>AGUIRRE SEDENO DILLAN</b>                                                                                      |                       | 201214962 |                        | $\cdots$ | 100.00  | $\cdots$                 | 100.00 |
| ALVAREZ LOPEZ                                                                                                    | <b>JOSUE</b>          | 201204845 | 5 de diciembre de 2 -- |          | 1100.00 | $\cdots$                 | 100.00 |
| ARAMBULA GUTIER JOSE                                                                                              |                       | 201240026 | 3 de diciembre de 2 -- |          | 600.00  | $\overline{\phantom{a}}$ | 100.00 |
| <b>ARCE PEREZ</b>                                                                                                 | <b>JONATHAN</b>       | 201233381 | 10 de diciembre de --  |          | 500.00  | 孱                        | 100.00 |
| BARRALES ESPINC BRENDA                                                                                            |                       | 201233645 | 4 de diciembre de 2 -- |          | 1100.00 |                          | 100.00 |
| CALLEJAS HERNAN LUIS ALBERTO                                                                                      |                       | 201237792 | 28 de noviembre de --  |          | 500.00  | $\cdots$                 | 100.00 |
| CAMACHO SERRAN CARLOS                                                                                             |                       | 201230985 | 4 de diciembre de 2 -- |          | 1300.00 | $\cdots$                 | 100.00 |
| CAMPOS BRAVO                                                                                                    | <b>ILSE BERENICE</b>  | 201211200 | 5 de diciembre de 2 -- |          | 1100.00 | $\cdots$                 | 100.00 |
| <b>CANEDO PEREZ</b>                                                                                               | <b>ANA ESTEFANIA</b>  | 201214153 | 3 de diciembre de 2 -- |          | 1100.00 |                          | 100.00 |
| CASTRO ROMERO CARLOS ALBERTO                                                                                      |                       | 201231006 | 4 de diciembre de 2 -- |          | 800.00  | 286667                   | 100.00 |
| <b>CORTES MADRID</b>                                                                                              | <b>VIRGINIA YOANA</b> | 201240477 | 6 de diciembre $3 -$   |          | 1200.00 | 4.20                     | 100.00 |
| <b>CUAYA COYOTL</b>                                                                                               | <b>CESAR SANTOS</b>   | 201240466 | 6 de diciembre de 2 -- |          | 1000.00 | $\cdots$                 | 100.00 |
| DE LOS SANTOS TF ARACELI                                                                                          |                       | 201228140 | 6 de diciembre de 2 -- |          | 600.00  | 4.60                     | 100.00 |
| DOMINGUEZ ROJASJOSE ALEJANDRO                                                                                     |                       | 201240559 | 28 de enero de 201 --  |          | 1100.00 | 4.03333                  | 100.00 |
| ESPEJO VENEGAS MARCO ANTONIO                                                                                      |                       | 201239388 | 28 de enero de 201 --  |          | 600.00  |                          | 100.00 |

Ilustración 21 Blackboard. Herramientas del centro de calificaciones. <sup>39</sup>

**4. Control**: utilidades de administración para el profesor que le permiten tener a su alcance información completa del curso, diversas herramientas de colaboración y comunicación sincrónica y asincrónica; acceso a evaluaciones, así como aplicaciones para planificar el tiempo, actividades e información personal.

<sup>39</sup> Disponible en: [http://www.blackboard.com/International/LAC.aspx?lang=](http://www.blackboard.com/International/LAC.aspx?lang)en-us

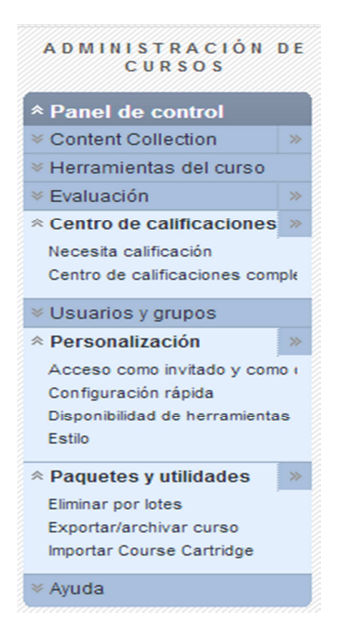

Ilustración 22 Blackboard. Herramientas para administración del curso

# Ventajas

- Flexibilidad: permite la integración de otros LMS a la plataforma; así como complementarse con aplicaciones para redes sociales. Facilita el acceso al aprendizaje en cualquier momento en línea y en los dispositivos más populares.
- Repositorio: para almacenar objetos de aprendizaje, lo que asegura el manejo de los recursos educativos que se encuentran en los entornos de aprendizaje en línea. Al tener almacenamiento centralizado, los contenidos se pueden compartir y colaborar más rápida y fácilmente,

manteniendo un manejo actualizado de los contenidos de los cursos.

- Comunidades Virtuales: Potencia la interacción y el compartir contenidos.
- Promueve la colaboración dentro y más allá del salón de clases.
- Su diseño está basado en los principios de fácil usabilidad, rápida adopción, flexibilidad pedagógica y propicia experiencias de uso intuitivo.
- Cuenta con programas especiales para no videntes.

#### Desventajas

- No tiene la posibilidad de obtener una versión local del curso.
- Algunas definiciones se deben hacer en código HTML, por lo tanto se tiene que conocer los detalles básicos sobre el mismo.
- La performance de la plataforma puede verse comprometida al configurar un servidor con muchos usuarios.
- La interfaz necesita mejorarse para hacerla más sencilla.
- Tiene desventajas asociadas a la seguridad.
- Algunas actividades pueden resultar mecánicas.

#### **Edu2.0**

Los autores (Martínez-Vega, 2009) y (Núñez, 2010) describen algunas de las características y funcionalidades de la plataforma.

Edu2.0 nos ofrece las mismas alternativas que otras plataformas con la ventaja de no utilizar un servidor ya que el acceso es en línea. Principalmente Edu2.0 está dirigido al B-

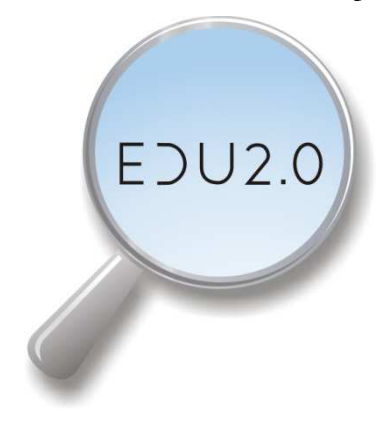

learning. Está ideado para ser usado por los profesores que trabajan habitualmente de forma presencial y que desean incluir elementos digitales online, sin excluir su uso exclusivo en elearning Martínez-Vega, (2009). Actualmente, es utilizado de manera indistinta, tanto para uso en b-learning o e-learning

exclusivamente.

Es un sistema LMS que las instituciones dedicadas a la educación pueden utilizar para divulgar y gestionar cursos en la web, siendo gratuito para aquellas con menos de 2000 alumnos registrados.

Edu 2.0 es una sencilla, potente, y moderna plataforma elearning, fácil de usar en el sistema de gestión de aprendizaje (LMS) que simplifica la educación en línea.

Ofrece un plan gratuito para escuelas y un plan premium para usuarios expertos. Compite contra LMS académicas como Blackboard, Moodle, Schoology e Instructure.

Puede ser utilizada por instituciones educativas públicas o privadas, capacitación de profesores y en la educación en casa ya que proporciona un sistema completo de gestión del aprendizaje para los padres y sus hijos. También se dirige a las empresas, organizaciones profesionales, compañías dedicadas a la formación, profesores privados y organizaciones sin ánimo de lucro.

A menudo se utiliza para la formación interna de las empresas, formación del cliente y la certificación en línea.

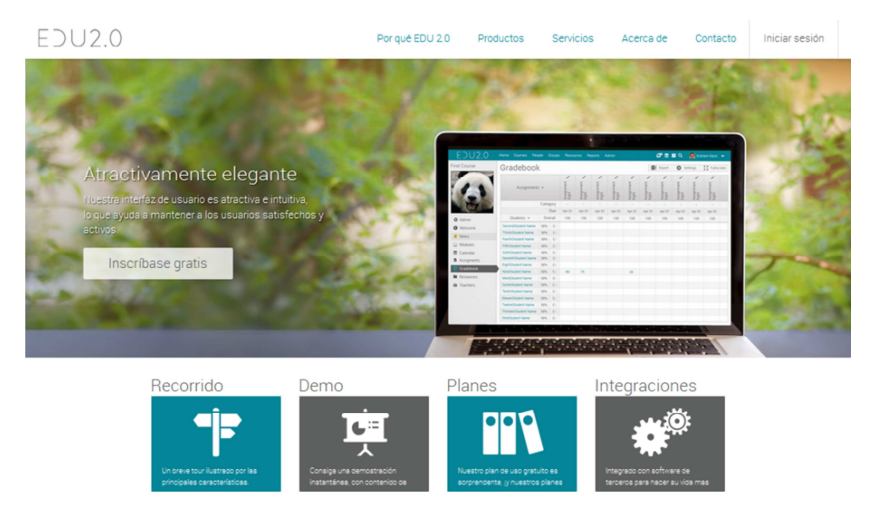

Ilustración 23 Edu 2.0. <sup>40</sup>

<sup>40</sup> [Imagen tomada de](https://www.edu20.org) https://www.edu20.org

# Características

- Gratuito (en algunos casos) y fácil de utilizar: incluye transmisión de noticias parecidas a las de Facebook y otras redes sociales. Para los usuarios potentes se cuenta con planes premium de bajo costo o costo bajo demanda.
- Centro Online: con tan sólo un clic.
- Portal: Cada organización recibe un portal propio para personalizar.
- Moderno e intuitivo: La interfaz moderna y abierta es agradable y fácil de usar.
- Fuentes y red de contactos: Para estar al día con las noticias (tareas, anuncios y eventos).
- Las fuentes animan a los miembros de la clase a comunicarse abiertamente para que tanto los alumnos como los profesores puedan participar.
- Integral: Un conjunto integral de funciones, al cual se le añaden cada semana nuevas funciones a petición de los usuarios.
- Móvil: Se puede acceder desde cualquier dispositivo móvil, incluso desde el iPhone e iPad.
- Mundial: Disponible en más de 10 idiomas con traducción automática integrada entre los miembros.
- Gran capacidad de evaluación: las herramientas de evaluación incluyen pruebas, bancos de preguntas y otros siete tipos de tareas.
- Servicio Baremos: El soporte transparente de baremos le permite puntuar las tareas de manera rápida y consistente.
- Libro de calificaciones: Fácil de utilizar con aprobaciones personalizadas, periodos académicos, etc.
- Planes de estudio: Permite crear planes de estudios, relacionar las competencias con las lecciones y tareas, y seguir el progreso de sus estudiantes.
- Multimedios: Permite incrustar medios audiovisuales dentro de las clases, incluso imágenes, audio, videos, presentaciones, etc.
- Colaborativo: Tanto los grupos, como los blogs, wikis, foros y chats están integrados.
- Comercio electrónico: El soporte al comercio electrónico le permite cobrar a los alumnos que se matriculen en una clase.
- Hay soporte de pago para las principales tarjetas de crédito y Paypal.
- SCORM: Soporte SCORM integrado facilita la reutilización de los módulos estándar de aprendizaje.
- Aprender y colaborar por internet.
- Personalización: Permite personalizar el banner, el URL, la página de inicio, la combinación de colores y el logotipo de la organización.
- Correo electrónico y SMS: sistema de mensajería segura se integra con el correo electrónico y los SMS.
- Los padres: Los padres pueden contar con una cuenta propia para poder acceder con facilidad a las notas, tareas e informes de sus hijos.
- Bibliotecas: Los profesores pueden guardar los recursos dentro de la biblioteca personal, del centro o del distrito para poderlos compartir con facilidad.
- Carpetas: Cada alumno recibe una carpeta para guardar y mostrar sus mejores trabajos.
- Seguridad: Para poder mantener la privacidad de sus materiales cuenta con características especiales, muy seguras, con conexión SSL y en conformidad con Ley de Confidencialidad y Derechos de Educación de la Familia (FERPA).
- Monitoreo: Se pueden monitorizar todas las comunicaciones dentro de la organización en tiempo real, y se reciben informes diarios sobre cualquier comunicación que pueda ser ofensiva.
- La navegación en la plataforma se realiza por pestañas.

# Demo y Pago

 $\overline{a}$ 

Se ha creado una escuela de demostración en desde la perspectiva del profesor sobre el uso de edu2.0.<sup>41</sup>

Una vez que la prueba gratuita de 30 días ha terminado, es necesario inscribirse en un plan de pago recurrente para continuar utilizando el sitio.

Cada plan de pago permite hasta un cierto número de estudiantes activos por mes.

<sup>41</sup> [Disponible en:](http://winchester.edu20.org) http://winchester.edu20.org

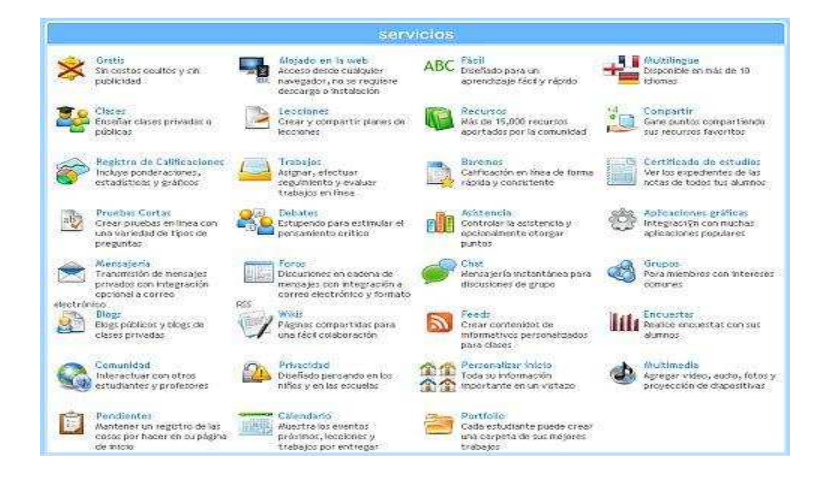

Ilustración 24 Edu 2.0 <sup>42</sup>

Ventajas

- Tiene un diseño atractivo.
- Fácil de usar por cualquier usuario.
- Puede utilizarse en cualquier idioma.
- Facilidad para el diseño de cursos.
- Organización secuencial.
- No requiere instalación.
- Integración total de los recursos.
- Se aceptan sugerencia de los usuarios para futuras actualizaciones.
- Desventajas

<sup>42</sup> [Edu.2.0. Imagen tomada de h](https://www.edu20.org)ttps://www.edu20.org

- Los blogs y las wikis son un punto débil.
- No siempre funcionan las invitaciones por email ya que llegan sin el link para registrarse en el sistema.
- No permite iniciar sesión en más de un centro a la vez.

#### **E-ducativa**

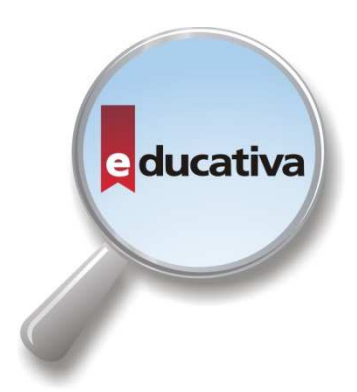

 $\overline{a}$ 

Es una herramienta de comunicación alternativa y complementaria entre grupos de personas con intereses comunes que buscan establecer una interacción e intercambio de experiencias en un espacio virtual.

Utiliza Internet como medio y su desarrollo está basado en el

concepto de COLABORACIÓN. Esto hace posible que cada integrante pueda realizar aportes de información al resto. Con esta filosofía, más la inherente capacidad de INTERACTIVIDAD que posibilita Internet y con una cuota de trabajo ASINCRÓNICO necesario, se logra formar una comunidad virtual que no conoce de tiempos, espacios, ni  $lugares.<sup>43</sup>$ 

<sup>43</sup> [Disponible en :](http://www.educativa.com/) http://www.educativa.com/

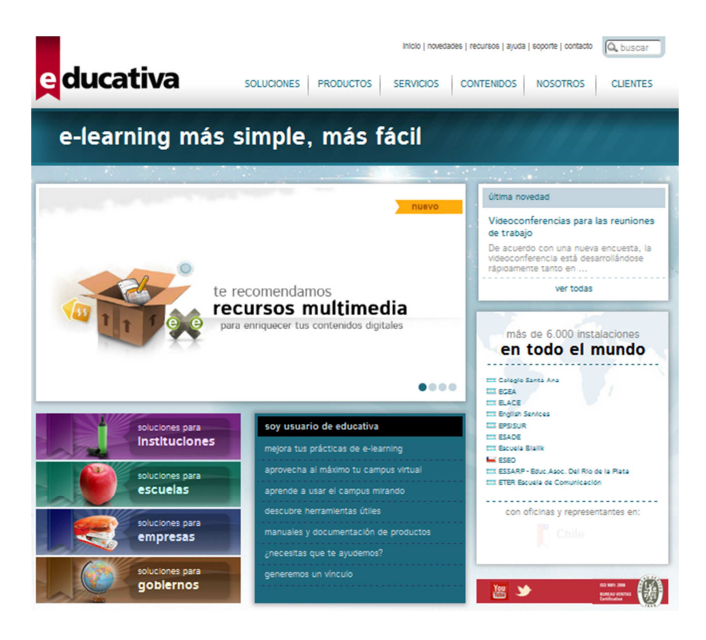

Ilustración 25 E-ducativa. <sup>44</sup>

# Características

- Interactividad: el acceso a la sección Contactos, así como también en cualquier lugar del Campus Virtual que se mencione a una persona, permite enviarle un mensaje interno. También puede encontrarse una persona en la Videoconferencia o en el Chat para intercambiar opiniones.
- Colaboración: todas las secciones tienen la posibilidad que cualquiera de los integrantes del grupo ingresen contenido que consideren relevante para el mismo. Esto

<sup>44</sup> [Imagen tomada de](http://www.educativa.com/) http://www.educativa.com/

posibilita que el propio grupo se realimente con entradas de información, no sólo del docente, sino también de los alumnos.

- Asincronismo: disponer del material de estudio en cualquier momento hace del asincronismo un motivo para que cada alumno administre mejor sus tiempos. La posibilidad de analizar y discutir en los Foros de Debate son una parte importante de las actividades que se pueden realizar fuera de los horarios de clases presenciales de forma de optimizar el tiempo y aprovechar mejor estas clases.
- Actualización permanente de los accesos realizados y contenidos no leídos.
- Permite la realización de autoevaluaciones.
- Permite la elaboración de trabajos individuales (subir archivos – participación en foros) o colectivos (wikis y foros).

# **El alumno:**

- Puede crear eventos en el calendario.
- Puede tener un seguimiento de sus evaluaciones y el profesor puede hacer un seguimiento del proceso.
- Puede publicar archivos y también crear links en sitios y hacer una descripción de los mismos.
- Se destacan áreas en las que el alumno interactúa con diferentes herramientas permitiéndole la socialización con los participantes del curso. Para esto es importante tener en cuenta la barra flotante.
- Mediante un calendario se pueden organizar las actividades, presentaciones, evaluaciones, etcétera.
- Los foros se pueden visualizar de diferentes formas por debates planos y anidados.
- Hay salas para intervenir mediante un chat que puede o no ser moderado por el profesor.
- Es posible ordenar los correos almacenándolos mediante etiquetas y también verificar el destinatario y si leyó el correo.
- Permite el trabajo grupal y la visualización del mismo.

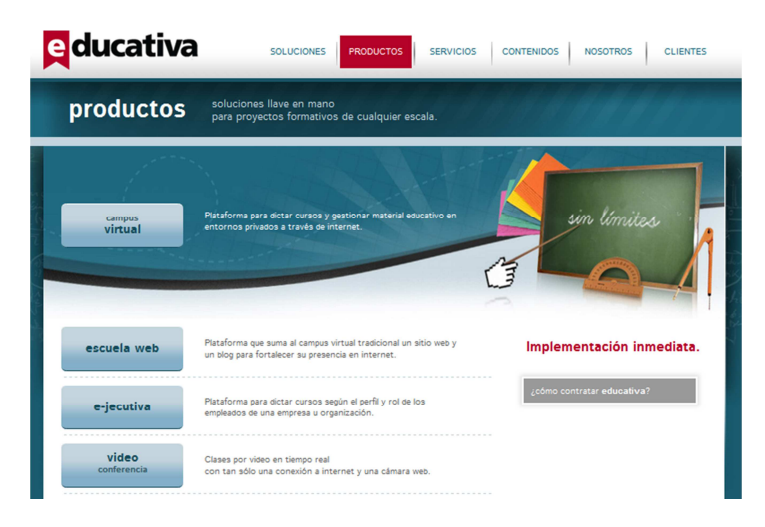

Ilustración 26 E-ducativa. <sup>45</sup>

#### Ventajas

La plataforma es amigable e intuitiva.

<sup>45</sup> [Imagen tomada de](http://www.educativa.com/) http://www.educativa.com/

- No tiene límite de usuarios, el mismo corre por cuenta del dimensionamiento del servidor y la conexión a Internet.
- Adapta su funcionamiento a condiciones mínimas de equipamiento e infraestructura, por lo que es muy usada en países con bajo desarrollo tecnológico.
- La administración es extremadamente fácil.

# Desventajas

- Muy limitados los tipos de preguntas de las evaluaciones con imposibilidad de incorporar objetos no textuales.
- El soporte de video streaming debe mejorar.
- No tiene previstas funciones específicas de accesibilidad para personas con capacidades especiales.
- Se basa casi todo el sistema en la asincronía y carece de herramientas interactivas de comunicación.

# **FirstClass**

FirstClass es una poderosa herramienta de colaboración,

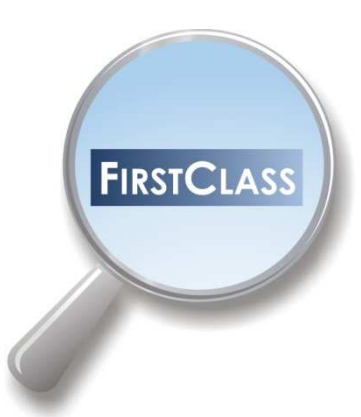

ofrecida por la empresa Open Text, adaptable a todo tipo de dispositivos y efectiva tanto para entornos educativos como corporativos. Puede utilizarse con sistemas operativos Windows, Mac OS X y Linux (como cliente y como
servidor) y también dispone de aplicaciones cliente para iPhone, Blackberry y Android.

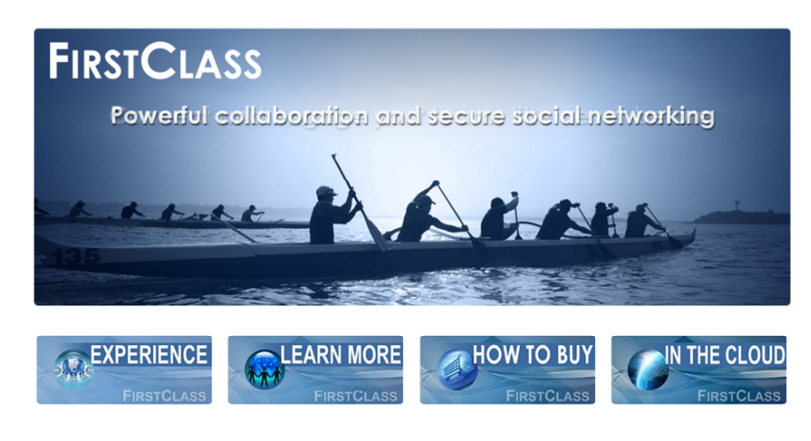

Ilustración 27 FirstClass. <sup>46</sup>

## Características<sup>47</sup>

- Funciona en la nube.
- Conferencias.
- Grupos de trabajo.
- Servidor de Blogs, Podcast, BBS y Foros.
- Servicio de e-mail privado.
- Herramienta de contactos que permite compartir datos con otros usuarios.

<sup>46</sup> [Imagen tomada de](http://www.firstclass.com/) http://www.firstclass.com/

<sup>47</sup> [Disponible en : h](http://www.firstclass.com/Products/)ttp://www.firstclass.com/Products/

- Creación de perfil personal.
- Mensajería instantánea.
- Creación de web personal sin tener conocimientos de html.
- Servicio de archivo de datos que permite recuperar información borrada.
- Herramienta de búsqueda.
- Puede utilizarse en iPhone, Blackberry o Android.
- Calendario personal y grupal.
- Creación de espacios de colaboración (comunidades) con herramientas propias de las redes sociales.
- Cualquier tipo de archivo puede ser transferido a nuestras comunidades o a nuestro propio espacio de almacenamiento, con el simple sistema de "arrastrar y soltar".
- Herramienta de microblogging.
- Sistema de mensajería unificada, que permite recibir en la misma casilla todo tipo de mensajes (mails, mensajes de voz y faxes).
- Posee estándares SCORM.

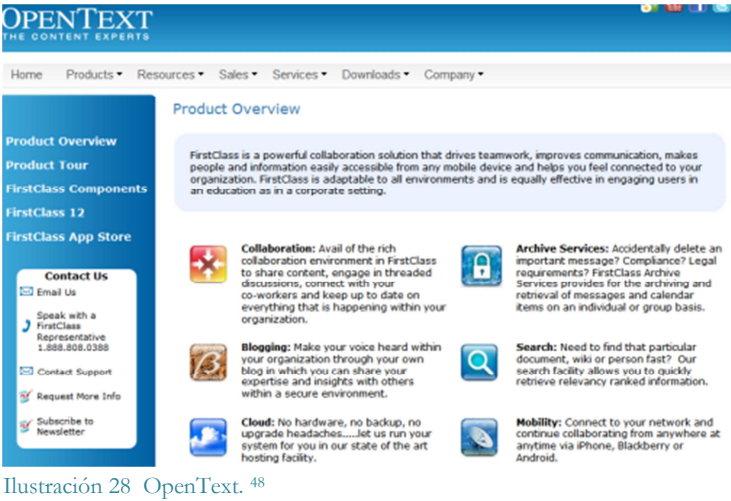

## Ventajas

- El software cliente se descarga e instala de manera rápida y sencilla.
- Escalabilidad (Open University es una muestra de escalabilidad con FirstClass, con un millón de alumnos en el mismo servidor).

## Desventajas

- Alto costo.
- Requieren una infraestructura computacional sofisticada y algunos son difíciles de operar.

<sup>48</sup> [Imagen tomada de](http://www.opentext.com/) http://www.opentext.com/

## **Nixty**

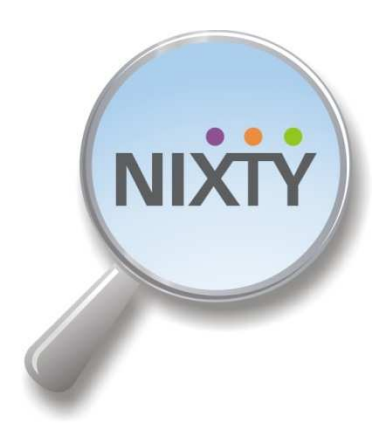

Inicia actividades en 2010 <sup>49</sup> , tiene su sede en Virginia, en Estados Unidos. Se pretende que sea una mezcla entre Linkedin y Blackboard. (Chapman, 2010)

Algunas herramientas que provee:

Libro de calificaciones en línea, E-portfolio, Blog,

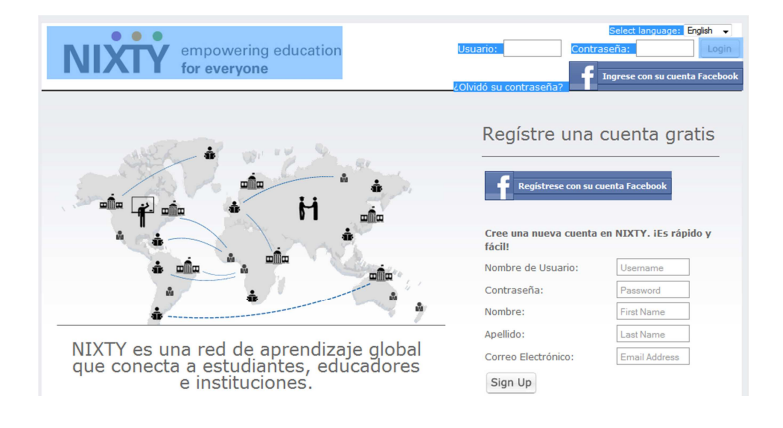

Ilustración 29 Nixty. <sup>50</sup>

 $\overline{a}$ 

<sup>49</sup> [Disponible en](http://nixty.com/) http://nixty.com/

50 [Imagen tomada de h](http://nixty.com/)ttp://nixty.com/

Foros, Buzón de mensajes.

## **Características**

Se pueden dictar tres tipos de cursos: los gratuitos, que están abiertos al público; los tipo wiki, que son abiertos y cualquier persona puede colaborar en ellos; y los Premium, que son privados y requieren una invitación.

El costo de un curso premium es de 4.99 dólares por mes (para ofrecer tres cursos de educación continua) o 9,99 dólares al mes (para 10 cursos).

Nixty anuncia los cursos, direcciona clientes y ofrece una forma sencilla de procesar pagos con tarjeta de crédito o cheques electrónicos. A cambio, cobra una comisión del 20% del cobro a los estudiantes.

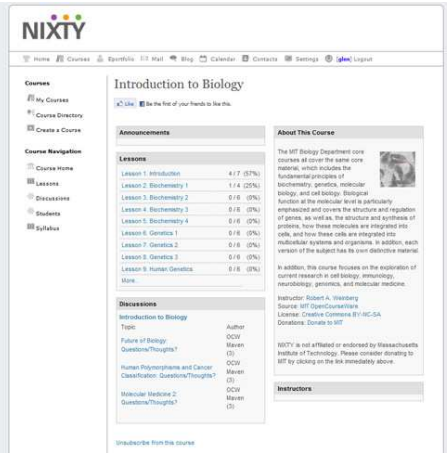

Ilustración 30 Nixty. <sup>51</sup>

<sup>51</sup> [Imagen tomada de](http://nixty.com/) http://nixty.com/

## Ventajas:

- Sencillez de la plataforma y su uso.
- Contiene los requerimientos mínimos de todo LMS.
- Facilidad para manejar los cursos y los grupos de alumnos.

## Desventajas:

.

- En los foros, al responder a una participación, la respuesta se va hasta el final de la fila.
- Algunas secciones como el e-portafolio (o las páginas de contenidos), solo aceptan Word y DPF, pero una vez subidos, los convierte a formato flex paper y no se pueden editar. Es necesario quitarlo y volver a subirlo.
- Los elementos visuales tardan en cargar y con frecuencia se tienen fallos con los códigos HTML.

#### **Saba**

Saba significa "saber" en muchos idiomas. <sup>52</sup> Bobby Yazdani, Presidente y Director Ejecutivo de Saba, eligió este

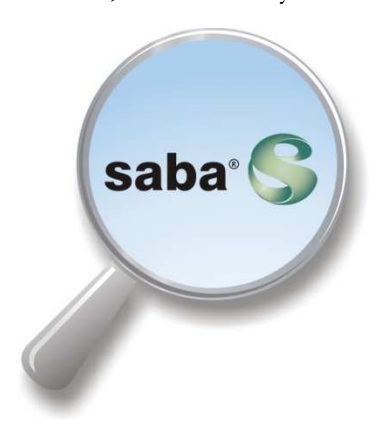

nombre cuando fundó la compañía en 1997 para representar la nueva era en "Gestión del Capital Humano: Sistemas de Personas ".

Su sede principal se encuentra en Redwood Shores, California y cuenta con oficinas en todo el mundo, en los cinco continentes.

Ofrece opciones para instalar en la empresa o bien para funcionar en la nube.

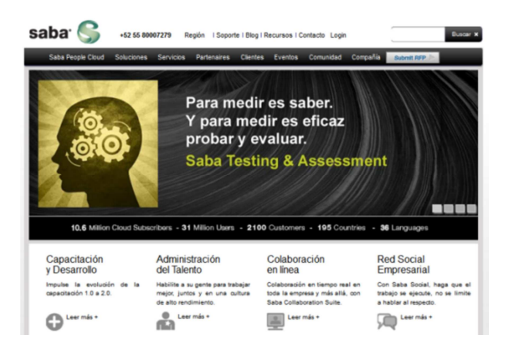

Ilustración 31 Saba. <sup>53</sup>

52 [Disponible en h](http://mx.saba.com/)ttp://mx.saba.com/

## Características

El LMS de Saba permite administrar todos los procesos de capacitación que se llevan a cabo en una organización, en una sola plataforma de clase mundial y fácil de usar.

Saba proporciona soluciones que ayudan a movilizar y comprometer a las personas para impulsar nuevas estrategias e iniciativas, alinear y poner en contacto a la gente para acelerar el flujo del negocio y desarrollar el conocimiento especializado individual y grupal para alcanzar resultados excepcionales.

- Incorporación de alumnos en forma rápida y sencilla.
- Se pueden incluir presentaciones muy fácilmente con el sistema de "arrastrar y soltar".
- Herramienta calendario.
- Pueden seguirse las clases desde iPhone o iPad.
- Encuestas en tiempo real con resultados instantáneos.
- Audio/video.

-

- Es posible programar una clase de forma sincrónica, a través de una videoconferencia online integrada, en la que se utilizan los recursos de audio y vídeo.
- Herramienta para levantar la mano y hacer una pregunta (en las clases virtuales).
- Trabajos colaborativos.

<sup>53</sup> [Imagen tomada de h](http://es.saba.com/)ttp://es.saba.com/

• Permite trabajar con wiki y blogs con los distintos usuarios.

#### Ilustración 32 Saba. <sup>54</sup>

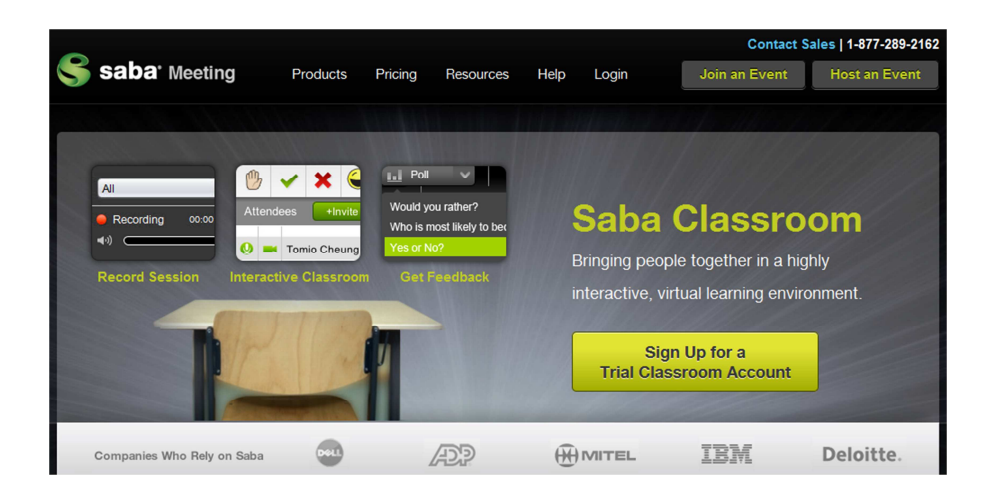

#### Ventajas

- Incrementa la productividad, al ofrecer un sistema mixto de capacitación. Puede combinar clases presenciales con instructor con clases mediante sistema e-learning.
- Ayuda a reducir los costos de aprendizaje.
- Extensa y fácilmente configurable.

<sup>54</sup> [Imagen tomada de](http://www.sabameeting.com/mar/virtual-classroom-) http://www.sabameeting.com/mar/virtual-classroomsoftware

- Funciona bajo sistema operativo Linux o Ms Windows.
- Permite la carga masiva de usuarios.
- Posee multidioma.
- Crea procesos de desarrollo y capacitación eficiente en la organización.
- Soporte robusto y con funcionalidades que pueden adaptarse a las necesidades de aprendizaje.
- Permite múltiples propietarios, instructores y grupos de alumnos.
- Creación automatizada de clases y programas.
- Distribución automática de materiales de e-learning.

## Desventajas

- La versión propietario instalable para la empresa no es sencilla de implementar ni de utilizar. Suele ser un sistema robusto pero complejo.
- Su costo tampoco es menor.

## **WizIQ**

education.online

Corresponde a un LMS en el cual pueden participar profesores y estudiantes, dentro de un ambiente de aprendizaje virtual.

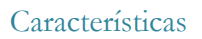

Algunas de las características más relevantes señaladas en (Wikipedia, 2013) son:

- Funciona utilizando un navegador Web y Flash de Adobe.
- En el sitio se encuentran disponibles pruebas en línea, tutorías y clases grabadas.
- Es considerada como una red social para reunir a educadores y estudiantes de todo el mundo.
- Los profesores pueden subir sus perfiles, publicitar su experiencia y los cursos que ofrecen. Los estudiantes pueden realizar búsquedas, acceder a clases grabadas, ver tutoriales o interactuar con profesores.

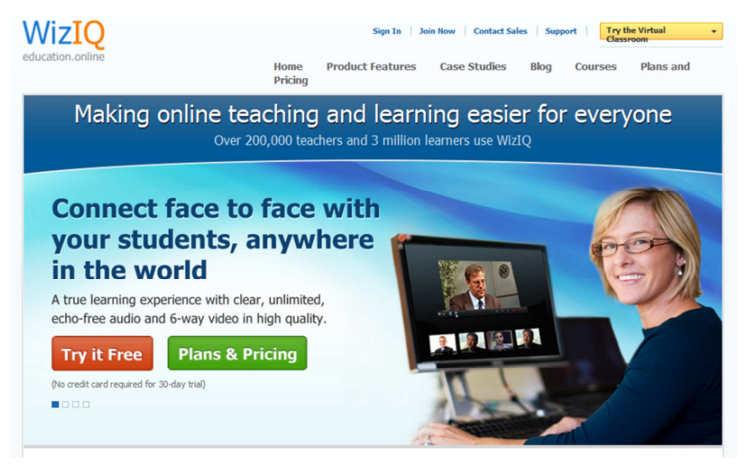

Ilustración 33 WizIQ. <sup>55</sup>

## Herramientas

 $\overline{a}$ 

**Audio y video:** Es posible programar una clase de forma sincrónica, en la que se utilicen los recursos de audio y vídeo. En las versiones de pago se puede grabar la clase y ser vista posteriormente.

Pizarra: Permite la intervención de los participantes, en un pizarrón, en el cual pueden escribir o dibujar, según la estrategia didáctica utilizada. El profesor tiene el control para determinar el momento en el cual actuará cada uno de los estudiantes.

<sup>55</sup> [Imagen tomada de h](http://www.wiziq.com/)ttp://www.wiziq.com/

**Soporte para PowerPoint:** Pueden subirse presentaciones en formato Power Point como apoyo de las clases.

**Screensharing:** Posibilidad de compartir pantallas.

**Soporte para diferentes tipos de archivo:** incluyendo sonido, video, Microsoft Word, documentos de Flash, PDF, así como formatos de video SWF, para tutoriales. La cantidad de espacio disponible depende del plan elegido.

**Cursos:** Se pueden programar cursos completos, proporcionan soporte tanto para profesores, como organizaciones, y hay diversos planes, que incluyen control de inscripción, asistencia y evaluaciones. Dispone de un espacio para la evaluación por parte de los estudiantes de los cursos.

Por otra parte en el sitio de WizIQ<sup>56</sup>, se explica la orientación de la plataforma a:

Profesores y formadores, quienes pueden crear, administrar y ofrecer cursos, además de impartir clases en vivo (mediante WizIQ Aula Virtual) para cualquier número de estudiantes en línea.

**Organizaciones,** que pueden ejecutar un programa completo de aprendizaje en (añadir varios maestros, impartir clases en un portal personalizado para su organización, etc.).

<sup>56</sup> [Diposnible en: h](http://www.wiziq.com/)ttp://www.wiziq.com/

**Integrar WizIQ.** WizIQ es extensible y se integra con sitios web, LMS, y sistemas de administración de contenidos utilizando las API, o con un plugin para Moodle.

Cada una de las opciones anteriores dispone de diversos planes; para los profesores existe una versión gratuita y los demás ofrecen diversas opciones de acuerdo a la cantidad de profesores y cursos que deseen incorporarse.

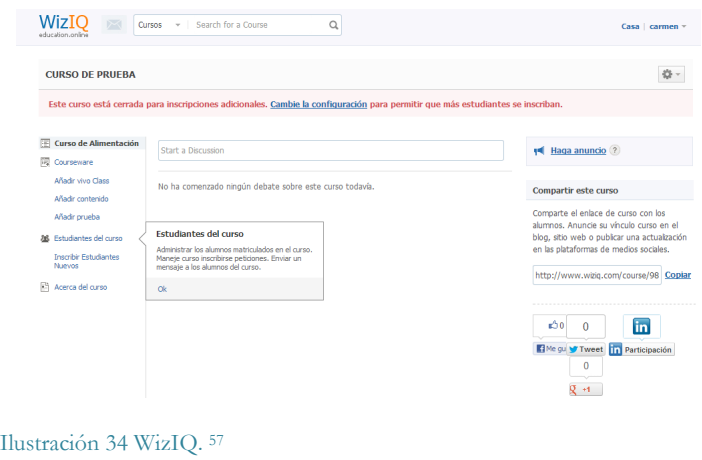

## Ventajas

 $\overline{a}$ 

• Incluye el pizarrón y la posibilidad de audio y vídeo para clases en línea.

<sup>57</sup>[Imagen tomada de h](http://www.wiziq.com/)ttp://www.wiziq.com/

- Permite grabar para posteriormente mirar el contenido en forma asincrónica.
- Se pueden subir diferentes tipos de archivos, incluyendo videos tutoriales.
- La plataforma ofrece versiones gratuitas tanto para estudiantes como para profesores.
- Incluye una versión que puede ser usada en forma combinada con MOODLE.
- Está en español e inglés.
- Además de la versión gratuita existen diferentes planes que permiten satisfacer necesidades tanto de instituciones como de particulares.

#### Desventajas

- No maneja calendario para programar los cursos.
- La carga de evaluaciones resulta muy engorrosa.

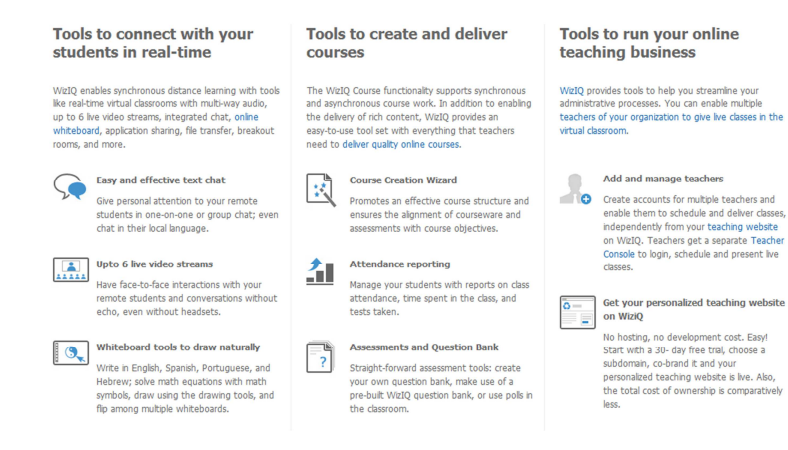

Ilustración 35 WizIQ. <sup>58</sup>

<sup>58</sup> [Imagen tomada de h](http://www.wiziq.com/)ttp://www.wiziq.com/

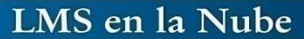

## **En la nube**

## **Ecaths**

LMS

Ecaths es un emprendimiento desarrollado en Argentina a partir del año 2009 y cuenta en la actualidad con usuarios en

> toda Iberoamérica. Según podemos leer en su página de preguntas frecuentes,

"Ecaths es un sistema de gestión online de cátedras/materias cuya función principal es complementar la cursada presencial con un espacio virtual de interacción y construcción de conocimiento colectivo.

Se presenta como una herramienta en fase beta, debido a que está en continuo desarrollo y aceptan sugerencias e ideas de los usuarios para seguir mejorándola.

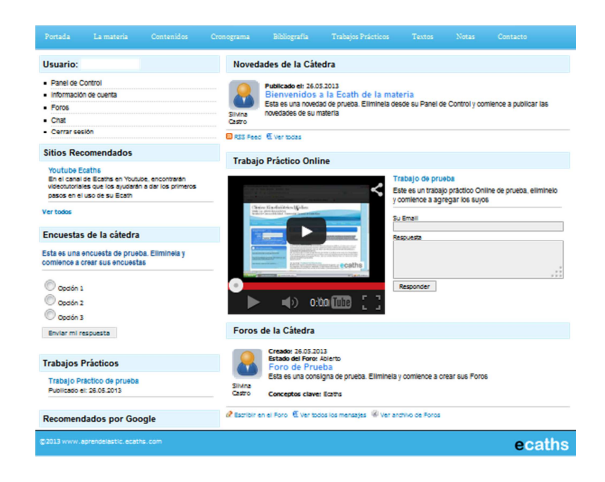

**Ilustración 36 Ecaths. <sup>59</sup>**

#### Características

- La plataforma es gratuita.
- Se pueden incorporar los siguientes bloques:
	- o Información de la cátedra.
	- o Bibliografía.
	- o Cronograma.
	- o Programas.
	- o Textos digitalizados.
	- o Trabajos prácticos online.
	- o Novedades de la cátedra.
- Los contenidos pueden tener formato de
	- o Texto (.doc .docx .txt .pdf .ppt .xls .xlsx).
	- o Imagen (.gif .jpg .png .bmp)

<sup>59</sup> [Imagen tomada de h](http://www.aprendelastic.ecaths.com)ttp://www.aprendelastic.ecaths.com

- o Video (.wmv, videos de youtube)
- Permite la creación de diferentes comisiones.
- Herramientas de comunicación:
	- o Foros de la cátedra.
	- o Envío de mails.
	- o Chat.
	- o Encuestas.
- Se ofrece como apoyo:
- Canal en Youtube para videotutoriales.
- Soporte online via Messenger y Gtalk.
- Capacitaciones presenciales gratuitas para instituciones educativas.

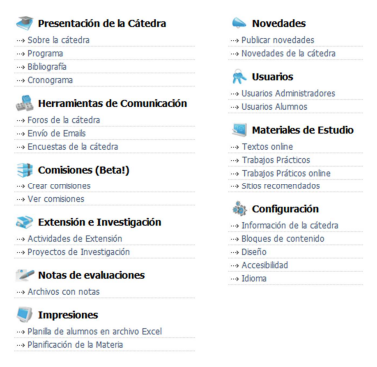

Ilustración 37 Ecaths. <sup>60</sup>

## Ventajas

• Es un buen complemento de las clases presenciales.

60 [Imagen tomada de](http://www.aprendelastic.ecaths.com) http://www.aprendelastic.ecaths.com

- Velocidad de carga de datos.
- Facilidad de configuración y manejo.

## Desventajas

- Sus características no corresponden enteramente a un LMS, sino a una plataforma de apoyo de la cátedra presencial.
- Poco flexible en lo que se refiere a la creación y edición de recursos.
- La personalización es restringida (todos los dominios son "nombre.ecaths.com" y los estilos prediseñados se reducen a unas pocas plantillas).

## **Edmodo**

Se puede definir como la combinación entre una plataforma educativa y una red social. Fue creada en el año 2008

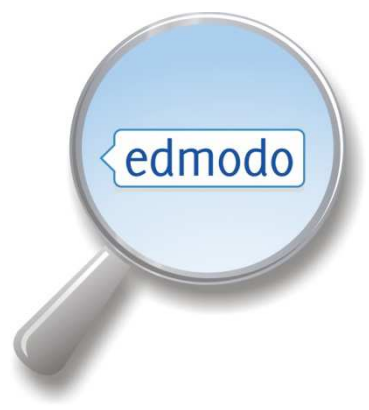

por Jeff O'Hara y Nic Borg, es una herramienta gratuita que promueve la interacción entre profesores y alumnos de forma segura y privada.

La plataforma fue adquirida recientemente por Revolution Learning (Learn Capital), firma de capital de riesgo centrada exclusivamente en la financiación de emprendedores con una visión

para un mejor y más inteligente aprendizaje. En la actualidad, Edmodo cuenta con tres millones de usuarios en todo el  $mundo<sup>61</sup>$ .

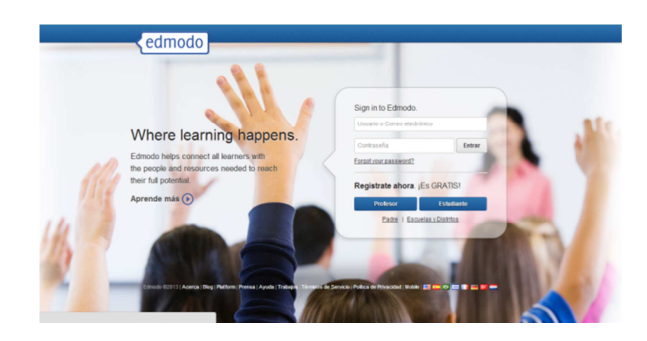

Ilustración 38 Edmodo. <sup>62</sup>

## Características

- Se pueden establecer claras jerarquías para diferenciar los roles de profesores, alumnos y representantes (en caso de que los estudiantes sean menores de edad).
- Posee una interfaz simple e intuitiva (parecida a Facebook). El principal espacio para la interacción entre los participantes es un "muro", al estilo de conocidas redes sociales.
- Los profesores pueden crear diferentes grupos y subgrupos para la organización de los alumnos.

<sup>61</sup> Disponible en **[http://www.edmodo.com/?language=](http://www.edmodo.com/?language)es**

<sup>62</sup> Imagen tomada de [https://www.edmodo.com/?language=e](https://www.edmodo.com/?language)s

- Edmodo se basa en un sistema de evaluación continua, formado por diversas tareas que el profesor cuelga en el muro de la plataforma.
- La evaluación puede ser tanto cuantitativa como cualitativa.

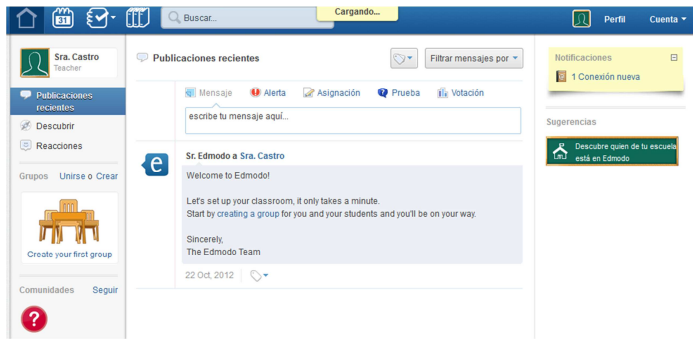

Ilustración 39 Edmodo. <sup>63</sup>

#### Ventajas

• Es gratuita.

- No requiere la instalación de software ni configuraciones complicadas.
- Acceso a través de dispositivos móviles.
- Permite crear grupos privados con acceso limitado.
- Se pueden compartir diferentes recursos multimedia (video, enlaces, archivos).

<sup>63</sup> Imagen tomada de [http://www.edmodo.com/home#](http://www.edmodo.com/home)/?language=es

- No es requisito obligatorio poseer un mail, por lo que acepta como alumnos a menores de 13 años.
- Si el curso está dirigido a niños o adolescentes es posible otorgar acceso a los padres para que monitoreen las actividades de sus representados.
- Proporciona un calendario de actividades.
- Se pueden manejar diversas asignaturas o cursos por grupo.
- Los docentes administradores pueden hacer blanqueo de claves de los alumnos.
- Se encuentran tutoriales en internet para ayudar al usuario en el manejo de la plataforma.

## Desventajas

- No permite la realización de exámenes en línea dentro de la misma plataforma.
- Los alumnos no pueden enviar mensajes de forma individual. No se pueden hacer menciones específicas por participantes, es decir, todos los comentarios son públicos.
- No posee chat.
- No visualiza usuarios en línea.
- No es posible migrar la información que se publique en el muro de los grupos.

## **Schoology**

Jeremy Friedman, Ryan Hwang, Tim Trinidad y Bill Kindler comenzaron a desarrollar la plataforma Schoology a fines

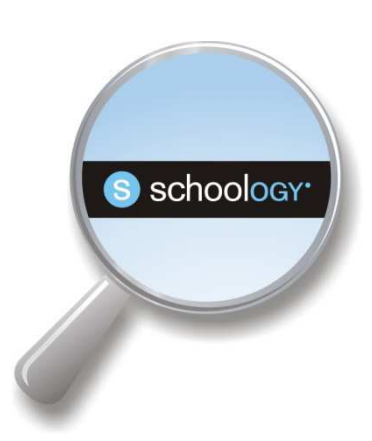

del año 2009. Su misión: reinventar la forma en que la tecnología se utilizaba en los salones de clase.<sup>64</sup>

#### Características

- Funciona en la nube.
- Es gratuito para los profesores.
- Existe una versión de pago para empresas.
- Cuenta con calendarios sincronizables con Microsoft Outlook o con Google Calendar.
- No es necesario emplear HTML o CSS (pero están disponibles para ser utilizados si se prefiere).
- Mensajería / E-mail.

- Soporta una amplia variedad de formatos de contenido, incluyendo SCORM 2004.
- Permite grabación de audio y video.
- Se puede personalizar el dominio de los cursos.
- Proporciona estadísticas y reportes de actividad y evaluación.
- Ofrece integración con Google.

<sup>64</sup> Disponible en www.schoology.com

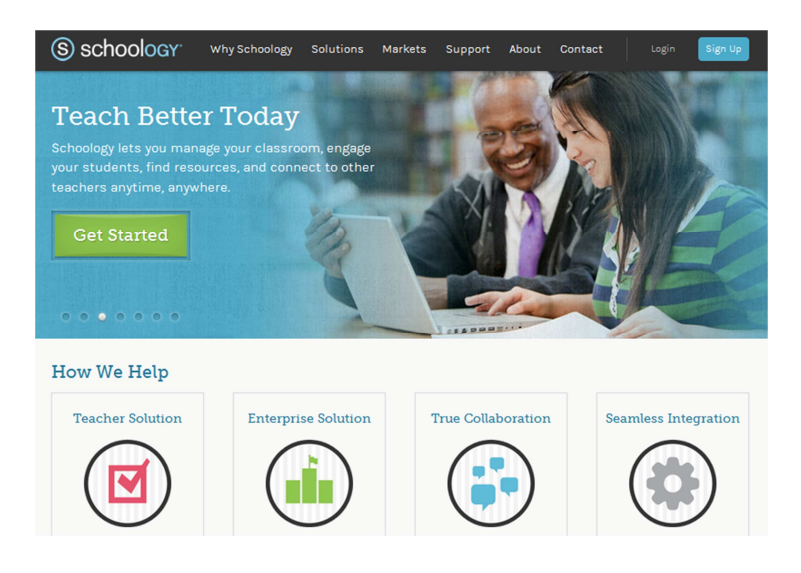

#### Ilustración 40 **Schoology. <sup>65</sup>**

Olivia Espejel y Juan Diego Pérez destacan en sus respectivos blogs otras características sobresalientes de Schoology:

- Funciona como una red social (cada miembro tiene un perfil personal y un blog donde pueden comentar el resto de los compañeros).
- Cuenta con un muro en el que todos pueden publicar comentarios, documentos o enlaces.
- Todos pueden crear discusiones.
- Permite publicar páginas estáticas.

<sup>65</sup> [Imagen tomada de](https://www.schoology.com) https://www.schoology.com

- Crear tareas, tests, quiz, etc.
- Crear autoevaluaciones.
- Añadir archivos y enlaces.
- Crear foros (que pueden ser puntuables).
- Crear galerías de fotos.
- Crear páginas (extractos de texto enriquecido disponibles para los estudiantes).
- Administrar el calendario.
- Llevar libro de asistencia.
- Puntuar y poner comentarios en las tareas que los

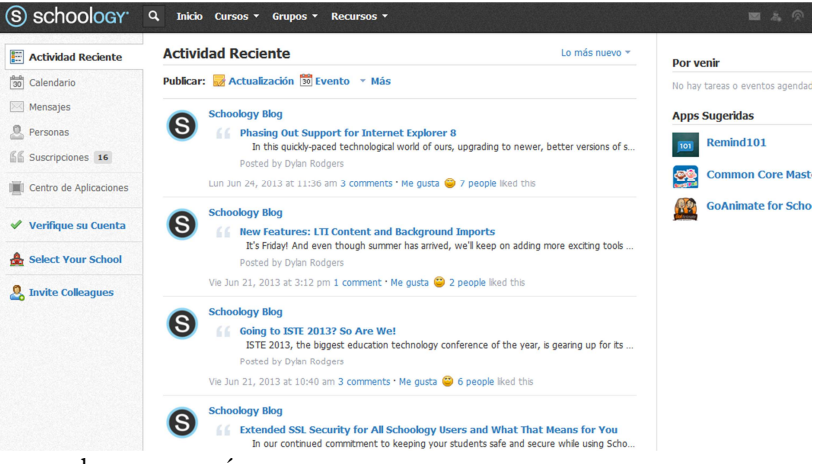

alumnos envían.

Ilustración 41 Schoology <sup>66</sup>

 $\overline{a}$ 

66 [Imagen tomada de h](https://www.schoology.com)ttps://www.schoology.com

## Ventajas

- Por ser un servicio en la nube, no es necesario instalar ningún software.
- Sencillez de uso para cualquier usuario de internet.
- Interfaz intuitiva, con estructura de red social.
- Proporciona un API y un SDK para poder añadirle nuestras propias funcionalidades.
- Es gratuita.

## Desventajas

- Hay quienes consideran que al utilizar servicios en la nube no tenemos un dominio total sobre nuestros datos.
- No posee herramienta de chat.

## **Udemy**

Fue creada en el año 2007, en Turquía, como un software

**Ldemy** 

para manejar un aula virtual en vivo. Posteriormente su creador une sus esfuerzos, en los Estados Unidos, con Gagan Biyani para construir una plataforma que permite a los profesores dictar sus cursos en línea, ya que habían notado que había miles de personas con la idea de enseñar a través de internet, pero que no disponían de la capacidad tecnológica para hacerlo de forma eficiente. Para el año 2010, disponían de una oferta de 2000 cursos aproximadamente y unos 10.000 usuarios. En la actualidad forma parte de los LMS reconocidos por The New York Times, The China Post, BBC y otros<sup>67</sup>.

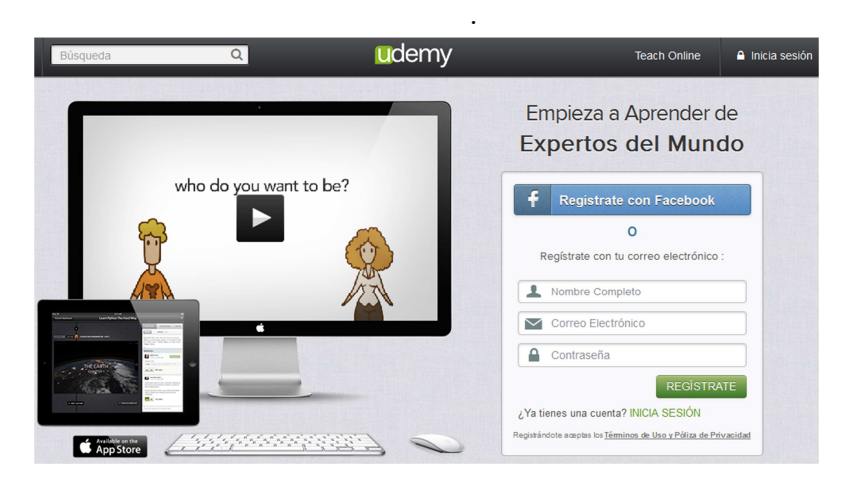

Ilustración 42 Udemy. <sup>68</sup>

[<sup>67</sup> Disponible en h](http://es.wikipedia.org/wiki/LMS)ttp://es.wikipedia.org/wiki/LMS

<sup>68</sup> [Imagen tomada de h](https://www.udemy.com)ttps://www.udemy.com

## Características

Udemy es una plataforma LMS que permite a instructores crear cursos en línea sobre diversos temas, permitiendo subir materiales como: archivos PDF, presentaciones en Power Point, archivos de audio, archivos Zip, así como también programar clases en vivo.

A través de la plataforma, el estudiante puede seleccionar cursos sobre temas diversos, preparados por profesores de todo el mundo. En cuanto al costo, gran parte son gratuitos y el resto oscila en rangos entre cinco y quinientos dólares americanos.

La plataforma tiene una serie de opciones para que, tanto los estudiantes como éstos y el instructor, puedan interactuar con mensajes privados por email del docente a sus alumnos y con un sistema integrado de preguntas y respuestas.

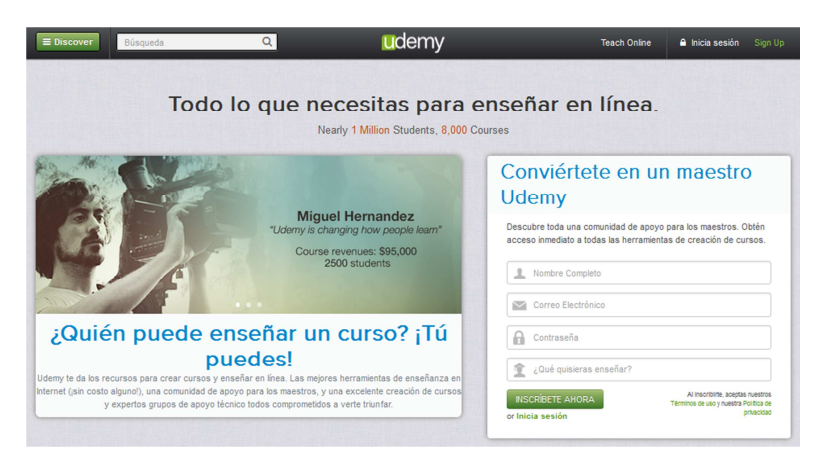

Ilustración 43 Udemy. <sup>69</sup>

**<sup>69</sup>** [Imagen tomada de](https://www.udemy.com) https://www.udemy.com

Señala Cantone, (2012), las siguientes ventajas y desventajas.<sup>70</sup>

#### Ventajas para estudiantes

- Udemy ofrece en un mismo sitio más de 5.000 cursos, muchos de ellos gratuitos.
- Todos los cursos tienen un diseño y una interfaz homogéneos pensados para facilitar el aprendizaje.
- Se puede confiar en la calidad de los cursos ya que todos son sometidos a una evaluación para garantizar su calidad, además de proveer al interesado datos relevantes imprescindibles para hacer la selección más adecuada (como vídeos de venta, descripción del curso, si fue compartido en redes sociales, cantidad de alumnos que asistieron al curso, cómo calificaron ese curso, sus testimonios y reseñas, los requisitos para aprovechar mejor el curso, nombre y biografía del instructor, etc.).

## Ventajas para los profesores

 $\overline{a}$ 

• Hospedaje gratuito de forma muy sencilla, siguiendo los pasos de Planificar, Crear contenidos, Publicar y Promover.

<sup>70</sup> Disponible en: [http://davidcantone.com/udemy/.](http://davidcantone.com/udemy/)

- El curso tendrá un diseño prolijo, estructura para los contenidos y una interfaz que facilita el aprendizaje. Como consecuencia, se brinda una mejor experiencia a los alumnos.
- Udemy no tiene la exclusividad de los cursos. El profesor mantiene la propiedad de su curso y puede incluso venderlo en otro sitio al mismo tiempo.
- Udemy cobra una comisión del 30 % por cada venta de los cursos desde su página y del 15 % si el alumno lo ha enviado el mismo profesor a través del sistema de afiliación.
- En relación con el alcance Udemy, recibe más de 500.000 visitas cada mes, y tiene unos 400.000 usuarios (según GigaOM). La tendencia a medida que se añaden más cursos, es hacia un mayor crecimiento.
- Tiene un programa de afiliados que permite a los profesores obtener una comisión cuando otras personas promocionan y venden sus cursos.
- Udemy colabora con la promoción en la medida que el curso se hace popular, otorgando la categoría de "curso destacado" y enviando correos informativos a los numerosos afiliados.

## Desventajas

- Al ser un sistema en la nube y pensado mayormente para cursos masivos, su estructura es rígida.
- Limitaciones en la personalización y la estandarización.
- Todos los cursos se alojan bajo el mismo dominio.

## Conclusión

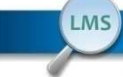

# **CONCLUSIÓN**

Como afirma Clarenc (2012 y 2013) en la actualidad existen infinidad de LMS, cada uno de ellos con sus propias herramientas y funcionalidades. No es posible encontrarlas a todas en una única plataforma y, por esta razón, es importante que al momento de optar por uno de estos sistemas de gestión de aprendizaje evalúe cuáles indicadores y sub-indicadores abordados en este trabajo son más importantes para su institución, como así también con qué presupuesto y recursos (humanos, administrativos y tecnológicos) cuenta, para tomar una decisión acertada que se ajuste a sus necesidades y expectativas presentes y futuras.

# **Bibliografía**

Álvarez González, L. A. (julio de 2012). *Sistema de Gestión de Aprendizaje.* Recuperado el 03 de 2013, de Scribd: http://es.scribd.com/doc/100356593/3-Sistemas-de-Gestion-de-Aprendizaje-v21

Álvarez Macías, D. (diciembre de 2010). *Plataformas de enseñanza virtual libres y sus características de extensión: Desarrollo de un bloque para la gestión de tutorías.* Obtenido de Universidad de Alcalá: htp://www.2.uah.es/libretics/files/Tutorias.pdf

Badillo, J. (marzo de 2007). *Cómo está definida la plataforma elearning.* Recuperado el 10 de 2012, de Maestros del WEB: http://www.maestrosdelweb.com/editorial/como-estadefinida-una-plataforma-e-learning/

Bedoya, A. (junio de 2007). *¿Qué es interactividad?* Recuperado el 10 de 2012, de BLOGS ENAP Universidad Autónoma de México: http://blogs.enap.unam.mx/asignatura/francisco\_alarco n/wp-content/uploads/2011/06/interactividad.pdf

Boneu, J. (febrero de 2007). *Plataformas abiertas de e-learning para el soporte de contenidos educativos abiertos.* Recuperado el octubre de 2012, de Revista de Universidad y Sociedad del Conocimiento RUSC:

[h](http://www.raco.cat/index.php/Rusc/article/viewFile/5)ttp://www.raco.cat/index.php/Rusc/article/viewFile/5 8133/68225

Cantone, D. (diciembre de 2012). *Marketing y Negocios Online para Gente Incorformista.* Recuperado el abril de 2013, de [davidcantone:](http://davidcantone.com/udemy/) http://davidcantone.com/udemy/

Cárdena, O. (diciembre de 2012). *R.Blackboard.* Recuperado el abril de 2013, de Slide Shared: [h](http://www.slideshare.net/Lucelida77/blackboard11)ttp://www.slideshare.net/Lucelida77/blackboard11

Carrasco, S. (08 de 2011). *Mínima Síntesis Histórica de la evolución de las LMS y sorpresas en el camino.* Recuperado el 10 de 2012, de BLOG CUED Cátedra Unesco de Educación a Distancia: [h](http://blogcued.blogspot.com/2011/08/minima-)ttp://blogcued.blogspot.com/2011/08/minimasintesis-historica-de-la.html

- Cervantes, L., & Díaz Daza, G. (abril de 2012). *Prezi.com.* Recuperado el junio de 2013, de Prezi.com: [h](http://prezi.com/wx0chmkomvmf/untitled-prezi/)ttp://prezi.com/wx0chmkomvmf/untitled-prezi/
- Chacón-Rivas, M., & Solano Fernández, I. (12 de 2009). *Modelo de Calidad para la Evaluación de una Plataforma LMS.* Recuperado el 10 de 2012, de Universidad de Murcia: [h](http://digitum.um.es/xmlui/bitstream/10201/14610/1/)ttp://digitum.um.es/xmlui/bitstream/10201/14610/1/ LMS\_CSC\_edutec\_09\_def.pdf
- Chapman, E. (07 de 2010). *nixty offers open source higher ed.* Recuperado el 10 de 2012, de Hack College: [h](http://www.hackcollege.com/blog/2010/07/19/nixty-)ttp://www.hackcollege.com/blog/2010/07/19/nixtyoffers-open-source-higher-ed.html

Clarenc, C. A. (octubre de 2012). *1000-sitios-recursos-herramientas-yaplicaciones-online-para-la-web-2-0.* Obtenido de Humano [Digital:](http://www.humanodigital.com.ar/1000-sitios-) http://www.humanodigital.com.ar/1000-sitiosrecursos-herramientas-y-aplicaciones-online-para-la-web- $2-0/$ 

Clarenc, C. A. (2012). *Metodología DISCO: Modelo teórico para la construcción de ambientes y comunicades virtuales de aprendizaje y práctica.* Disponible en: http://pinterest.com/pin/96897829455058936/

Clarenc, C. A. (2012). *Tipos de LMS: Características Requisitos - Procedimientos para seleccionar un LMS. Disponible en:.* Obtenido de Sribd: http://es.scribd.com/doc/100084611/Tipos-de-LMS-Caracteristicas-Requisitos-Procedimientos-paraseleccionar-un-LMS

Clarenc, C. A. (2012). *Videoconferencia: e-Learning-ubicuo - Concepción de ubicuidad en el e-Learning. Disponible en:*: http://vimeo.com/38286913

Clarenc, C. A. (2013). *Instrumento de evaluación y selección de sistemas de gestión de aprendizaje y otros materiales digitales: Medición y ponderación de LMS y CLMS, recursos educativos digitales y herramientas o sitios de la WEB 3.0.* Congreso Virtual Mundial de e-Learning: Grupo GEIPITE. Disponible en Scribd: http://es.scribd.com/doc/175057118/Instrumentoevaluacion-LMS-materiales-digitales-recursos-web30

Clarenc, C. A. (2013). *Trabajo y aprendizaje colaborativos: Mejores prácticas y estrategias*. Congreso Virtual Mundial de e-
Learning, Grupo GEIPITE. Disponible en Scribd: [h](http://www.scribd.com/doc/189219329/Trabajo-y-aprendizaje-)ttp://www.scribd.com/doc/189219329/Trabajo-y-aprendizajecolaborativos-Mejores-practicas-y-estrategias

Espejel, O. (15 de enero de 2011). *Shoology como Entorno Virtual de aprendizaje.* Recuperado el mayo de 2013, de Blog Español a Distancia: [h](http://espanoladistancia.wordpress.com/2011/01/15/sc)ttp://espanoladistancia.wordpress.com/2011/01/15/sc hoology-como-entorno-virtual-de-aprendizaje/

Garcés Argüello, E. R., & Rivera Enríquez, C. J. (12 de 2010). *Evaluación de Plataformas Tecnológicas para la Teleformación por E-learning para el Ámbito Universitario, tomando como caso de estudio E-educativa.* Recuperado el 10 de 2012, de Universidad de Granada: [h](http://swad.ugr.es/paper/pdf/T-ESPE-021793.pd)ttp://swad.ugr.es/paper/pdf/T-ESPE-021793.pd

García P, F. J. (2005). *Estado actual de los sistemas de e-learning.* Recuperado el 15 de 10 de 2012, de Nuevo portal redalyc: [h](http://redalyc.uaemex.mx/src/inicio/ArtPdfRed.jsp?iCv)ttp://redalyc.uaemex.mx/src/inicio/ArtPdfRed.jsp?iCv e=201021055001

Guardia, R. (07 de 2010). *VENTAJAS Y DESVENTAJAS DEL MOODLE APLICADO EN EL APRENDIZAJE COOPERATIVO.* Recuperado el 10 de 2012, de Blog de la Pontificia Universidad católica del Peru: [h](http://blog.pucp.edu.pe/item/26621/ventajas-y-)ttp://blog.pucp.edu.pe/item/26621/ventajas-ydesventajas-del-moodle-aplicado-en-el-

Hernández, I. (julio de 2010). *Plataforma de dokeos.* Recuperado el octubre de 2012, de Educación en México: [h](http://educacionennmexico.blogspot.com.ar/2010/07/p)ttp://educacionennmexico.blogspot.com.ar/2010/07/p lataforma-de-dokeos.html

Macías, D. (12 de 2010). *Plataformas de enseñanza virtual libres y sus características de extensión.* Recuperado el 10 de 2012, de Universidad de Alcalá: http://www2.uah.es/libretics/files/Tutorias.pdf

Martínez-Vega, M. (10 de 2009). *Edu 2.0 como alternativa de la enseñanaza en línea.* Recuperado el 10 de 2012, de Slideshare: http://www.slideshare.net/marisolmartinezvega/edu20 como-alternativa-de-ensenanza-en-linea-web

Merino, D. (01 de 2010). *Inconvenientes de Sakai.* Recuperado el 10 [de 2012, de Moodle vs Sakai: h](http://moodle-vs-)ttp://moodle-vssakai.blogspot.com.ar/2010/01/inconvenientes-desakai.html

Ministerio de Educación de la ciudad de Buenos Aires. (s.f.). *Plan Integral de Educación Digital.* Obtenido de Dirección Operativa de Incorporación de Tecnologías.: http://integrar.bue.edu.ar/integrar/wpcontent/uploads/Adjuntospost/9228/Tutorial\_Edmodo\_Final2013-2-1-.pdf

- Núñez, M. (01 de 2010). *DigiZen: Un blogfesor Aprendiendo.* Recuperado el 10 de 2012, de Guías y recursos sobre EDU 2.0 : http://www.vidadigital.net/blog/2010/01/22/guas-yrecursos-sobre-edu-2-0-como-cms/
- Pérez, J. D. (septiembre de 2012). *Schoology, LMS en la nube.* Recuperado el mayo de 2013, de Blog de Juan diego Pérez: Pérez, J. D. (septiembre 2012). Blog de Juan Diego

Pérez. . Disponible en: [h](http://www.jdperez.es/bitacora/tag/schoology/)ttp://www.jdperez.es/bitacora/tag/schoology/

- Yonaitis, R. (2002). *Comprendiendo la accesabilidad. Una guía para lograr la conformidad en los sitios web e intranets.* Nashua: HiSoftware, Inc .
- Zapata, C. (09 de 2010). *Investigación sobre Moodle y Claronline.* Recuperado el 10 de 2012, de Scribd: [h](http://es.scribd.com/doc/39617293/Claroline-and-)ttp://es.scribd.com/doc/39617293/Claroline-and-Moodle

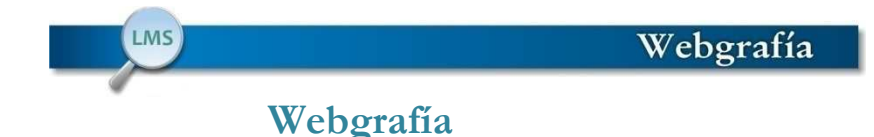

Almagesto elearning Management System, consultado en [Octubre de 2012 de:](http://www.almagesto.com/) http://www.almagesto.com/

> http://www.aulaquest.com.ar/sanbue2012/InformaticaA plicada/Apuntes%202012/INTERNET/APUNTE%20I I Internet ead teleformacion.pdf)

ATutor, Learning Management Tools, consultado en Octubre de [2012 de:](http://atutor.ca/) http://atutor.ca/

Blackborad, consultado en Octubre de 2012 de: http://www.blackboard.com/International/LAC.aspx?la ng=en-us

Chamilo E-Learning & Colaboration Software, consultado en Octubre de 2012 de: [http://campus.chamilo.org/index.php?language=s](http://campus.chamilo.org/index.php?language)panish

Claroline, consultado en Octubre de 2012 de: [http://www.claroline.net/?lang=](http://www.claroline.net/?lang)es

Dokeos, consultado en Octubre de 2012 de: [h](http://es.wikipedia.org/wiki/Dokeos)ttp://es.wikipedia.org/wiki/Dokeos

Dotlrn, consultado en Octubre de 2012 de: [h](http://www.dotlrn.org/index.html)ttp://www.dotlrn.org/index.html

Ecaths, consultado en Junio de 2012 de: [h](http://www.ecaths.com/home.php)ttp://www.ecaths.com/home.php

Edmodo, consultado en Octubre de 2012 de: [http://www.edmodo.com/?language=](http://www.edmodo.com/?language)es

http://edmodo-docentes.wikispaces.com/home

E-ducacion, Comparativa Plataformas elearning, consultado en Octubre de 2012\_ [http://e-ducacion.info/?p=](http://e-ducacion.info/?p)241

Educativa, consultado en Octubre de 2012 de: [h](http://www.educativa.com/)ttp://www.educativa.com/

Edu20, consultado en Octubre de 2012 de: [h](http://www.edu20.org/)ttp://www.edu20.org/

Fitstclass, consultado en Abril de 2013 de: [h](http://www.firstclass.com/Products/)ttp://www.firstclass.com/Products/

Moodle, consultado en Octubre de 2012 de: [https://moodle.org/?lang=e](https://moodle.org/?lang)s

[Nixty, consultado en Octubre de 2012 de:](http://nixty.com/) http://nixty.com/

[Saba, consultado en Abril de 2013 de: h](http://mx.saba.com/)ttp://mx.saba.com/

Sakai, consultado en Octubre de 2012 de: http://www.sakaiproject.org/

Schoology, consultado en Marzo de 2013 de: www.schoology.com

Udemy, consultado en Abril de 2013 de: htpps://www.udemy.com

Wiziq, consultado en Abril de 2013 de:

http://www.wiziq.com/

## **ANEXO**<br>**Evaluación y Medición de los LMS Evaluación y Medición de los LMS**

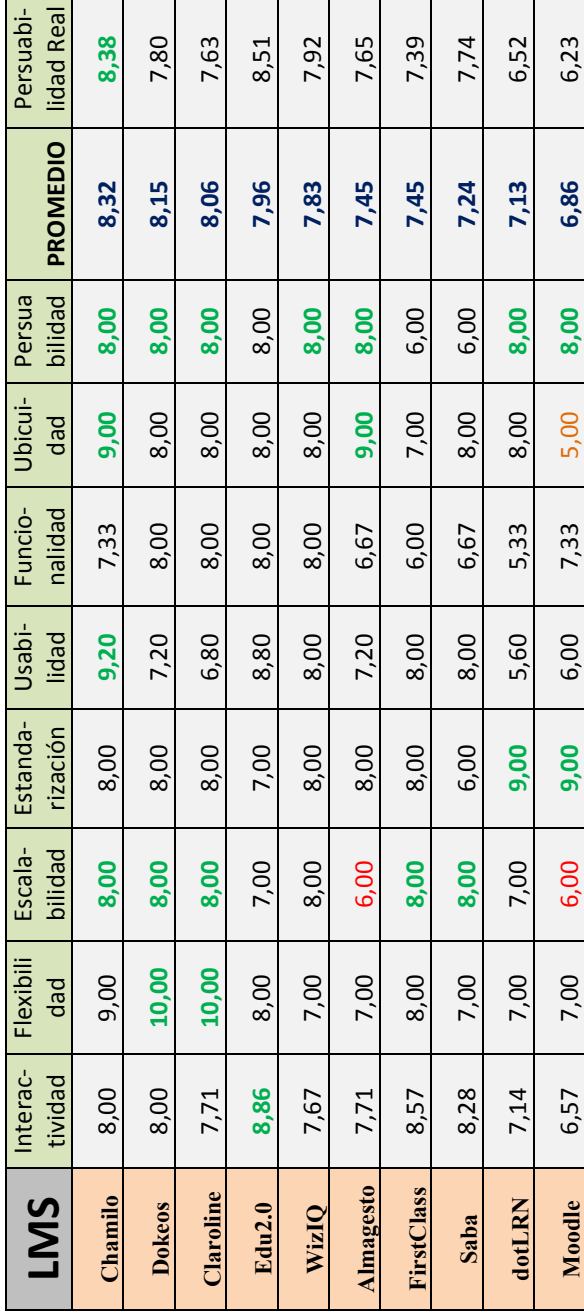

151

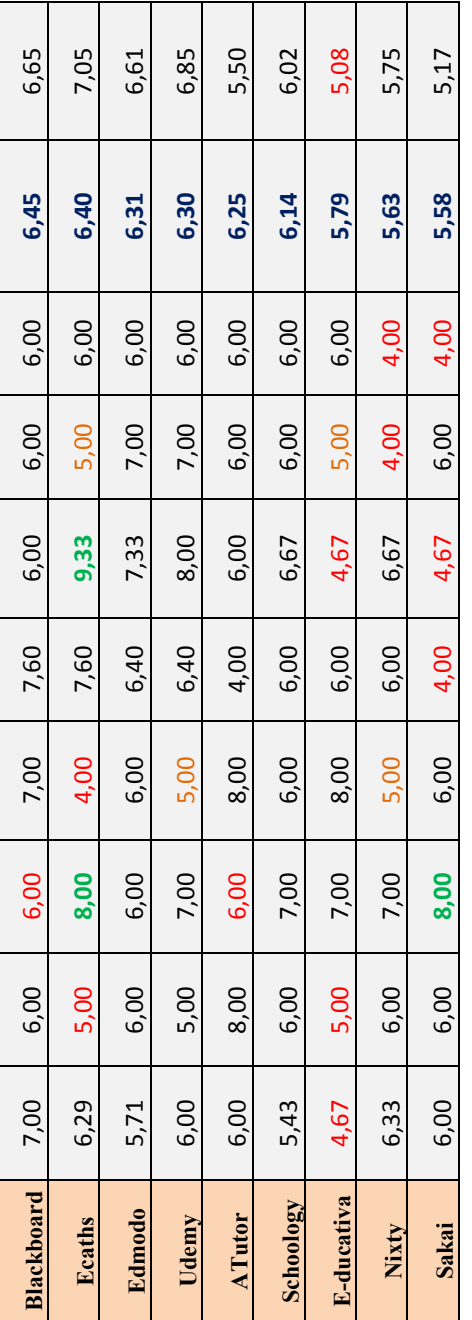

Anexo 1 Cuadro comparativo de evaluación y medición de LMS Anexo 1 Cuadro comparativo de evaluación y medición de LMS

## Importante: **Importante:**

Las cifras en verde corresponden a los máximos niveles de cada indicador, mientras que aquellas Las cifras en verde corresponden a los máximos niveles de cada indicador, mientras que aquellas en rojo a las de menor rango. Las valoraciones en color naranja son una advertencia de que una en rojo a las de menor rango. Las valoraciones en color naranja son una advertencia de que una plataforma se acerca al mínimo nivel de ese indicador, en comparación al resto. plataforma se acerca al mínimo nivel de ese indicador, en comparación al resto. Para ver este cuadro en tamaño real, descárguelo - junto al instrumento de medición de **Para ver este cuadro en tamaño real, descárguelo - junto al instrumento de medición de**  cada LMS-desde: **cada LMS- desde:** 

https://dl.dropboxusercontent.com/u/48728886/Instrumentos-y-Cuadro-comparativo.zip **https://dl.dropboxusercontent.com/u/48728886/Instrumentos-y-Cuadro-comparativo.zip**

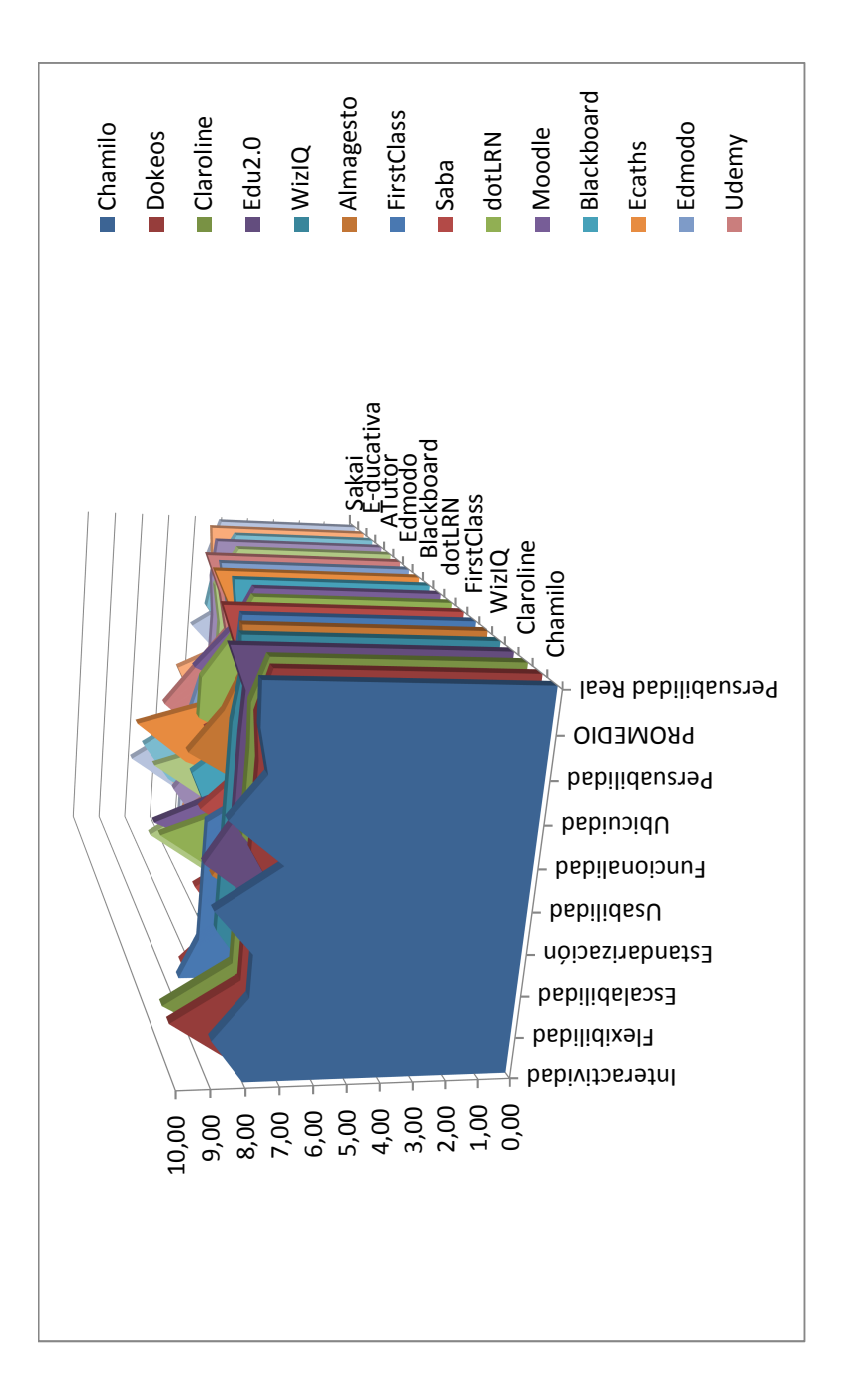